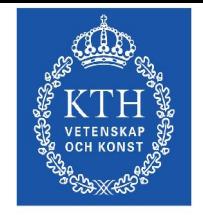

**Parallelidatorcentrur** 

### Performance Tools and PAPI

Philip J. Mucci

Center for Parallel Computers (PDC), Royal Institute of Technology (KTH), Stockholm, Sweden Innovative Computing Laboratory, UT Knoxville

mucci at cs.utk.edu

http://www.cs.utk.edu/~mucci

October 3rd, 2005

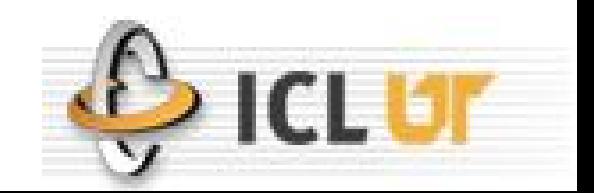

## PAPI

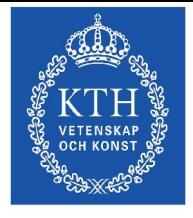

**Parallelidatorcentrur** 

- **P**erformance **A**pplication **P**rogramming **I**nterface
- The purpose of PAPI is to implement a standardized portable and efficient API to access the hardware performance monitor counters found on most modern microprocessors.
- The goal of PAPI is to facilitate the optimization of parallel and serial code performance by encouraging the development of cross-platform optimization tools.
	- PapiEx
	- **PerfSuite**
	- **HPCToolkit**
	- TAU
	- KOJAK
	- non-PAPI: mpiP

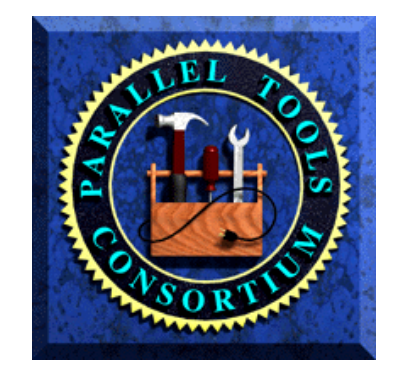

### PAPI Features

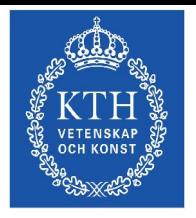

Parallelldatorcentru

- Preset, Native and Derived Performance Metrics
- Full enumeration of platform-specific metrics
- Multiplexed Event Measurement
- Callbacks on overflow
- Full SVR4 Profiling, plus extensions (32, 64 bit, etc..)
- Bindings for C, Fortran, Matlab, and Java
- Overflow and profiling on multiple events simultaneously
- Complete memory hierarchy information
- Complete executable and shared information
- Thread safe API
- Efficient thread local storage and locking routines
- 2 API's, high (app. eng.) and low level (tool dev.)

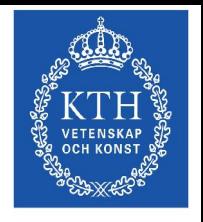

## PapiEx: PAPI Execute

- A simple tool that generates performance measurements for the entire run of a code. No recompilation.
- Monitors all subprocesses/threads.
- Monitor detailed memory usage.
- Automatically detects multi-threaded executables.
- Supports counter multiplexing with -m.
- Provides hooks for simple instrumentation of user source code if desired.

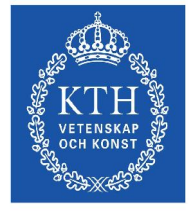

Parallelldatorcentru

### PerfSuite

- Three command-line tools:
	- psrun: obtain performance data
	- psprocess: present/transform data
	- psinv: machine inventory utility
- Command line tool similar to IRIX's perfex command.
- Does aggregate counting of the entire run. Also provides statistical profiling.
- Output is XML or Plain Text.

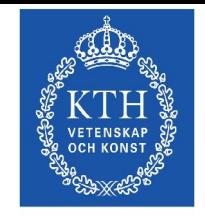

Parallelldatorcentru

### HPCToolkit from Rice U.

- Use event-based sampling and statistical profiling to profile unmodified applications: hpcrun
- Interpret program counter histograms: hpcprof
- Correlate source code, structure and performance metrics: hpcview/hpcquick
- Explore and analyze performance databases: hpcviewer

### TAU Performance System

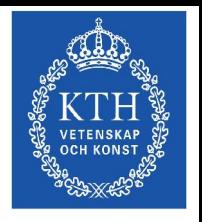

- 
- $\Box$  Tuning and Analysis Utilities (11+ year project effort)
- *Performance system framework* for scalable parallel and distributed high-performance computing
- □ Targets a general complex system computation model nodes / contexts / threads Multi-level: system / software / parallelism
	- Measurement and analysis abstraction
- *Integrated toolkit* for performance instrumentation, measurement, analysis, and visualization
	- Portable performance profiling and tracing facility
- O Open software approach with technology integration University of Oregon , Forschungszentrum Jülich, LANL

### TAU Performance System

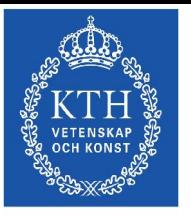

Parallelldatorcentru

- Multi-level performance instrumentation
	- Multi-language automatic source instrumentation
- □ Flexible and configurable performance measurement
- Widely-ported parallel performance profiling system Computer system architectures and operating systems Different programming languages and compilers
- Support for multiple parallel programming paradigms Multi-threading, message passing, mixed-mode, hybrid
- Support for performance mapping
- □ Support for object-oriented and generic programming
- $\Box$  Integration in complex software systems and applications

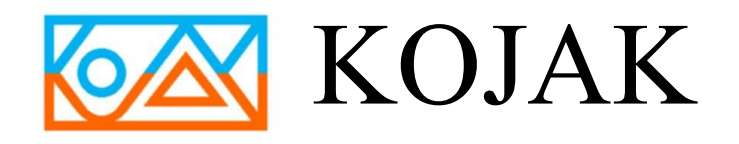

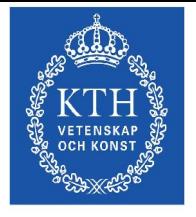

Parallelldatorcentrun

- Joint open-source project between
	- Forschungszentrum Jülich, Germany
	- University of Tennessee, USA
- Performs automatic performance analysis of parallel applications (MPI and/or OpenMP)
- Uses pattern recognition to transform event traces into information about performance bottlenecks relevant to developers

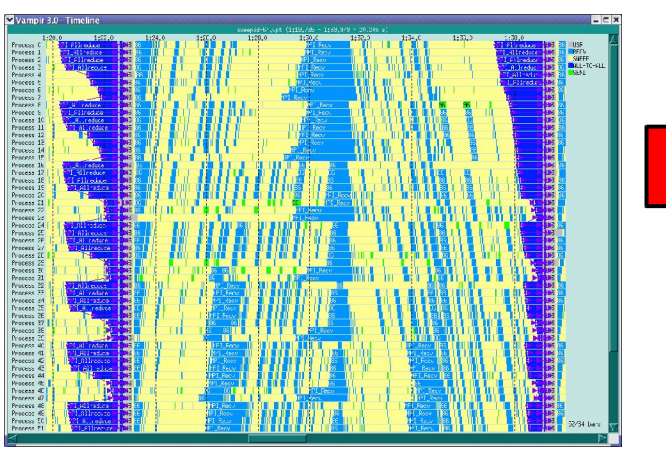

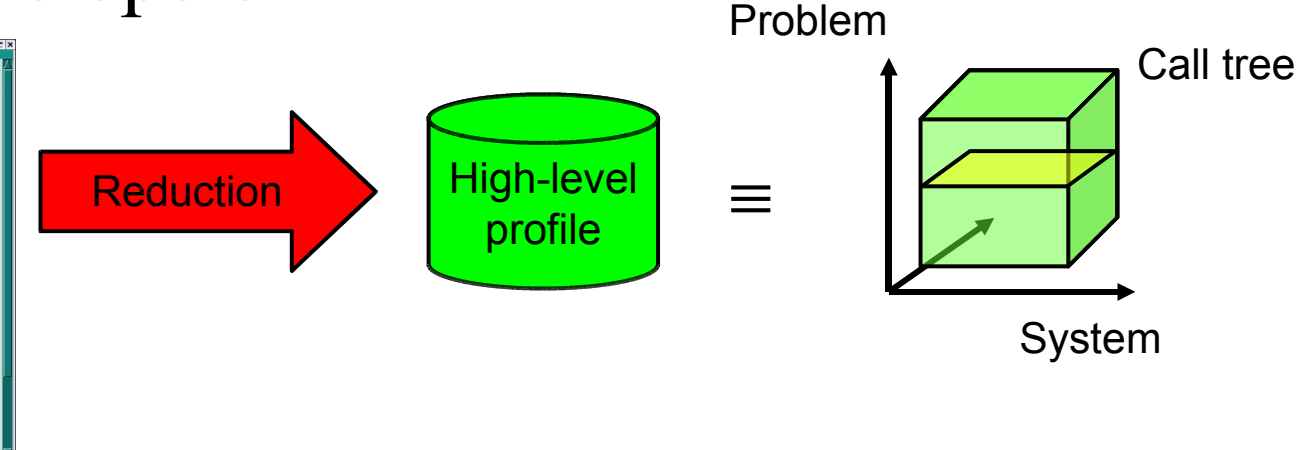

## MpiP Overview

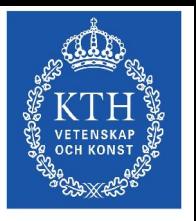

Parallelldatorcentru

- Scalable, light-weight MPI profiling library
	- Generates detailed text summary of MPI behavior
		- Time spent at each MPI function callsite
		- Bytes sent by each MPI function callsite (where applicable)
		- MPI I/O statistics
		- Configurable traceback depth for function callsites
	- Controllable from program using MPI\_Pcontrol
		- Allows you to profile just one code module or cycle
		- Allows mpiP profile dumps mid-run
	- Requires only a relink with mpiP libraries
- mpiPview: Qt interface to browse the data

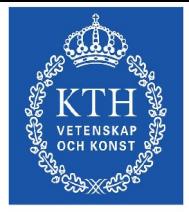

Parallelldatorcentrum

PAPIEX

### papiex Usage

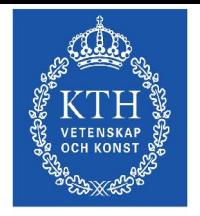

Parallelldatorcentrum

- **Usage: papiex [-lihVmukord] [-L event] [-f[prefix]] [-F file] [-e event] ... -- <cmd> <cmd options>**
- **-l List the available events.**
- **-L event List information about specific event.**
- **-i Print information about the host machine.**
- **-h Print this message.**
- **-V Print version information.**
- **-m Enable multiplexing of hardware counters.**
- **-u Monitor user mode events. (default)**
- **-k Monitor kernel mode events.**
- **-o Monitor transient mode events.**
- **-r Report getrusage() information.**
- **-x Report memory information.**
- **-d Enable debugging output.**
- **-f[prefix] Output to <prefix><cmd>.papiex.<host>.<pid>.<tid>.**
- **-e event Monitor this hardware event.**

### PapiEx Output

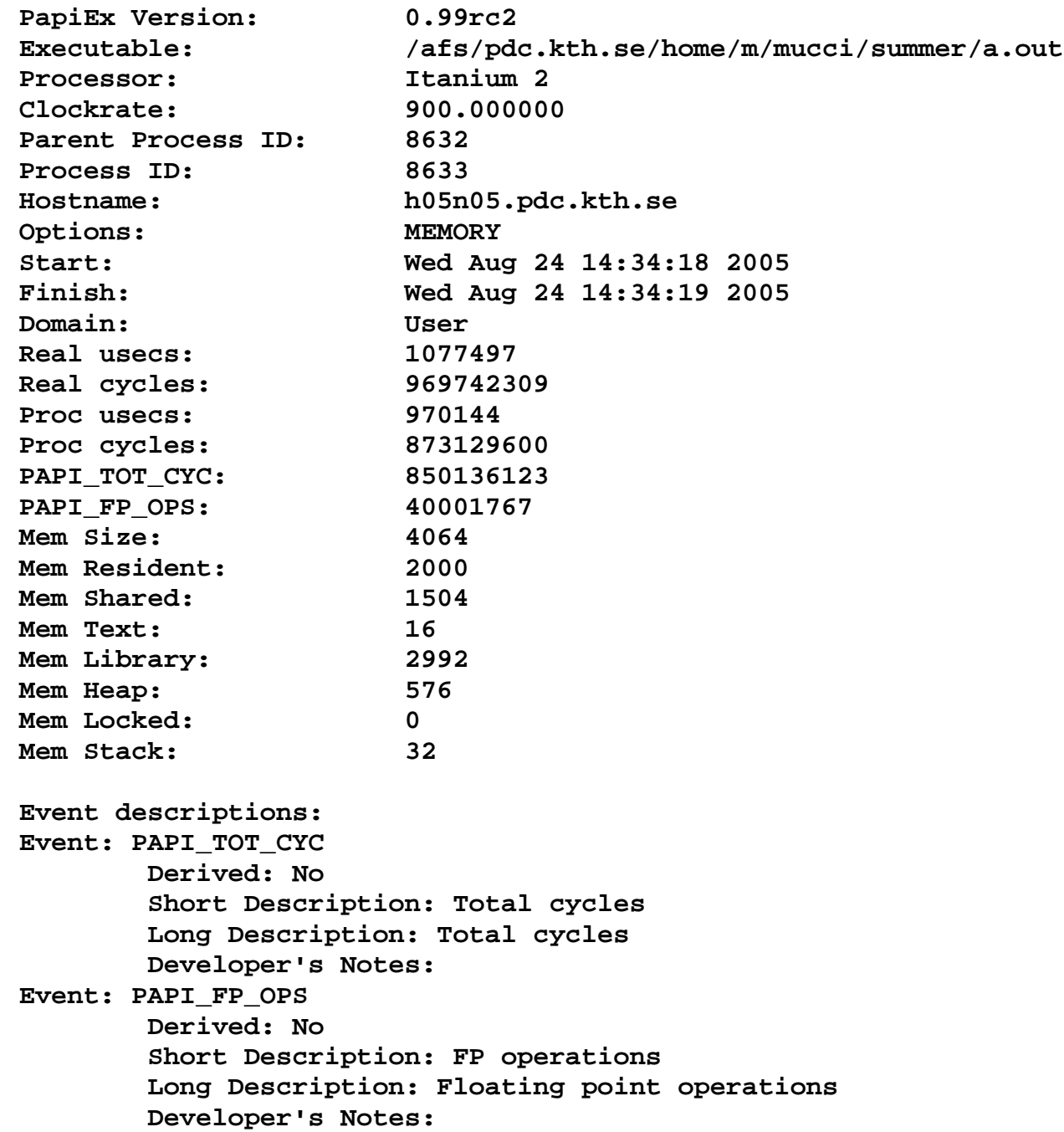

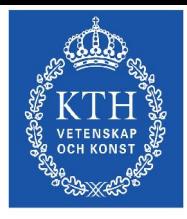

Parallelldatorcentrum

### PapiEx Caliper Fortran Example

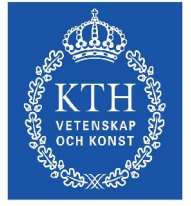

Parallelldatorcentrum

```
#include "papiex.h"
```

```
program zero
real a, b, c;
a = 0.1
b = 1.1c = 2.1PAPIEX START ARG(1, "write")
print *, "Doing 10000000 iters. of a += b * c on doubles."
PAPIEX_STOP_ARG(1)
PAPIEX_START_ARG(2,"do loop")
do i=1,100000000
   a = a + b * cend do
PAPIEX_STOP_ARG(2)
```
**end**

### PapiEx Caliper C/C++ Example

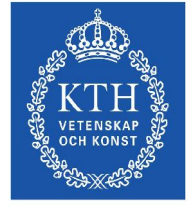

```
Parallelldatorcentrum
```

```
#include <stdlib.h>
#include <stdio.h>
#include <unistd.h>
#include "papiex.h"
volatile double a = 0.1, b = 1.1, c = 2.1;
int main(int argc, char **argv)
{
  int i;
  PAPIEX START ARG(1,"printf");
 printf("Doing 100000000 iters. of a += b * c on doubles.\n");
 PAPIEX STOP ARG(1);
  PAPIEX_START_ARG(2,"for loop");
  for (i=0;i<100000000;i++)
    a += b * c;
  PAPIEX STOP ARG(2);
 exit(0);
}
```
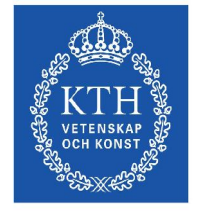

### PapiEx Caliper Example

Parallelldatorcentrum

**bash-3.00\$ papiex -e PAPI\_L1\_DCM ./a.out** Doing  $10000000$  iters. of  $\overline{a}$   $\overline{+}$  **b**  $*$  **c** on doubles. **[normal papiex output...] PAPI\_L1\_DCM: 6864 Caliper 1: write Executions: 1 Real usecs: 42 Real cycles: 144432 Proc usecs: 42 Proc cycles: 144304 PAPI\_L1\_DCM: 667 Caliper 2: do loop Executions: 1 Real usecs: 769107 Real cycles: 2608043669 Proc usecs: 769019 Proc cycles: 2607743748 PAPI\_L1\_DCM: 4167 Event descriptions: Event: PAPI\_L1\_DCM Derived: No Short Description: L1D cache misses Long Description: Level 1 data cache misses Developer's Notes:**

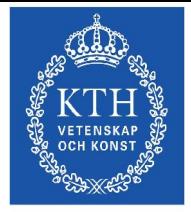

Parallelldatorcentrum

PerfSuite

### PSRUN Sample Output

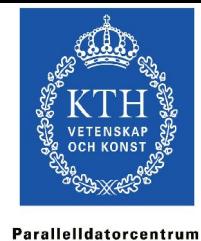

**PerfSuite Hardware Performance Summary Report Version : 1.0 Created : Mon Dec 30 11:31:53 AM Central Standard Time 2002 Generator : psprocess 0.5 XML Source : /u/ncsa/anyuser/performance/psrun-ia64.xml Execution Information ============================================================================================ Date : Sun Dec 15 21:01:20 2002 Host : user01 Processor and System Information ============================================================================================ Node CPUs : 2 Vendor : Intel Family : IPF Model : Itanium CPU Revision : 6 Clock (MHz) : 800.136 Memory (MB) : 2007.16 Pagesize (KB): 16 Cache Information ============================================================================================ Cache levels : 3 -------------------------------- Level 1 Type : data Size (KB) : 16 Linesize (B) : 32 Assoc : 4 Type : instruction Size (KB) : 16 Linesize (B) : 32 Assoc : 4 -------------------------------- Level 2 Type : unified Size (KB) : 96 Linesize (B) : 64 Assoc : 6 -------------------------------- Level 3 Type : unified Size (KB) : 4096 Linesize (B) : 64**

**Assoc : 4**

### PSRUN Sample Output

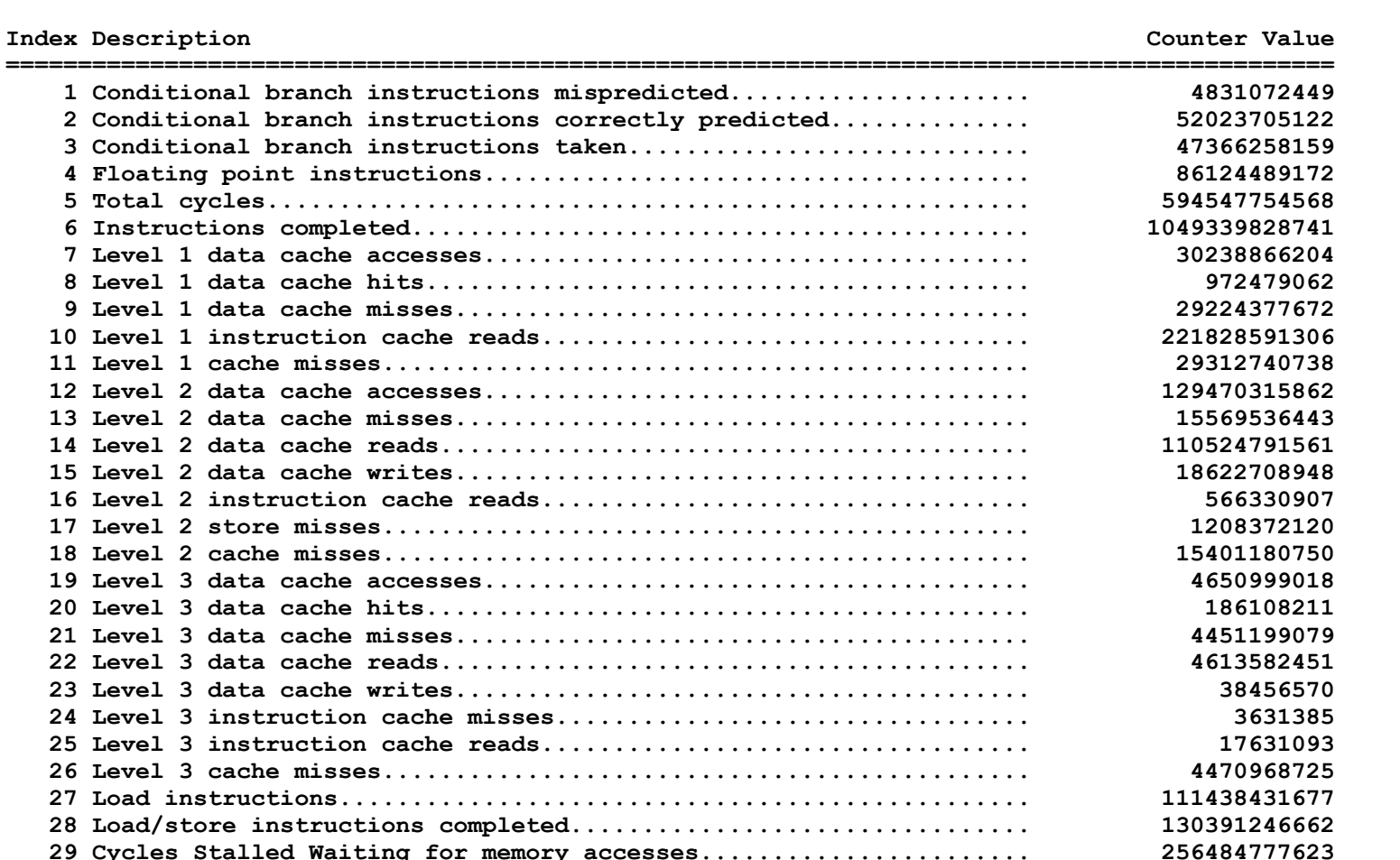

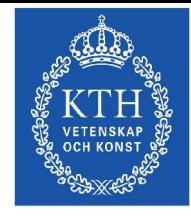

Parallelldatorcentrum

**Event Index**

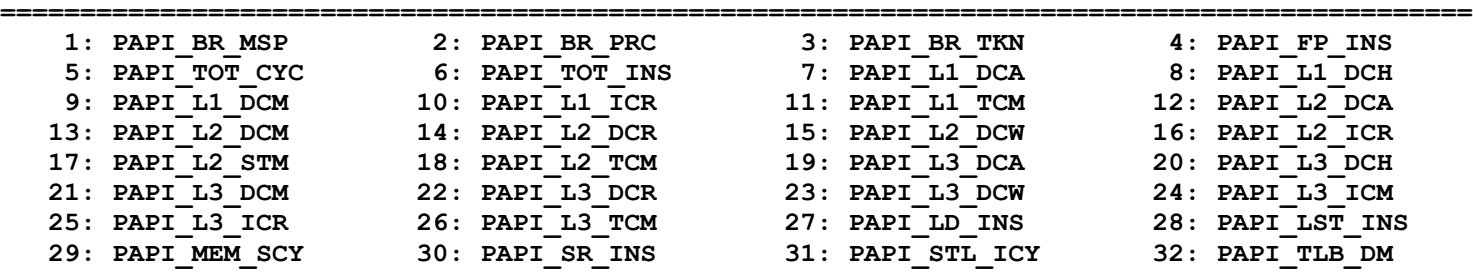

 **Store instructions............................................... 18840914540 Cycles with no instruction issue................................. 61889609525 Data translation lookaside buffer misses......................... 2832692**

### PSRUN Sample Output

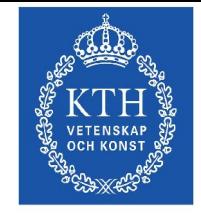

Parallelldatorcentrum

### **Statistics**

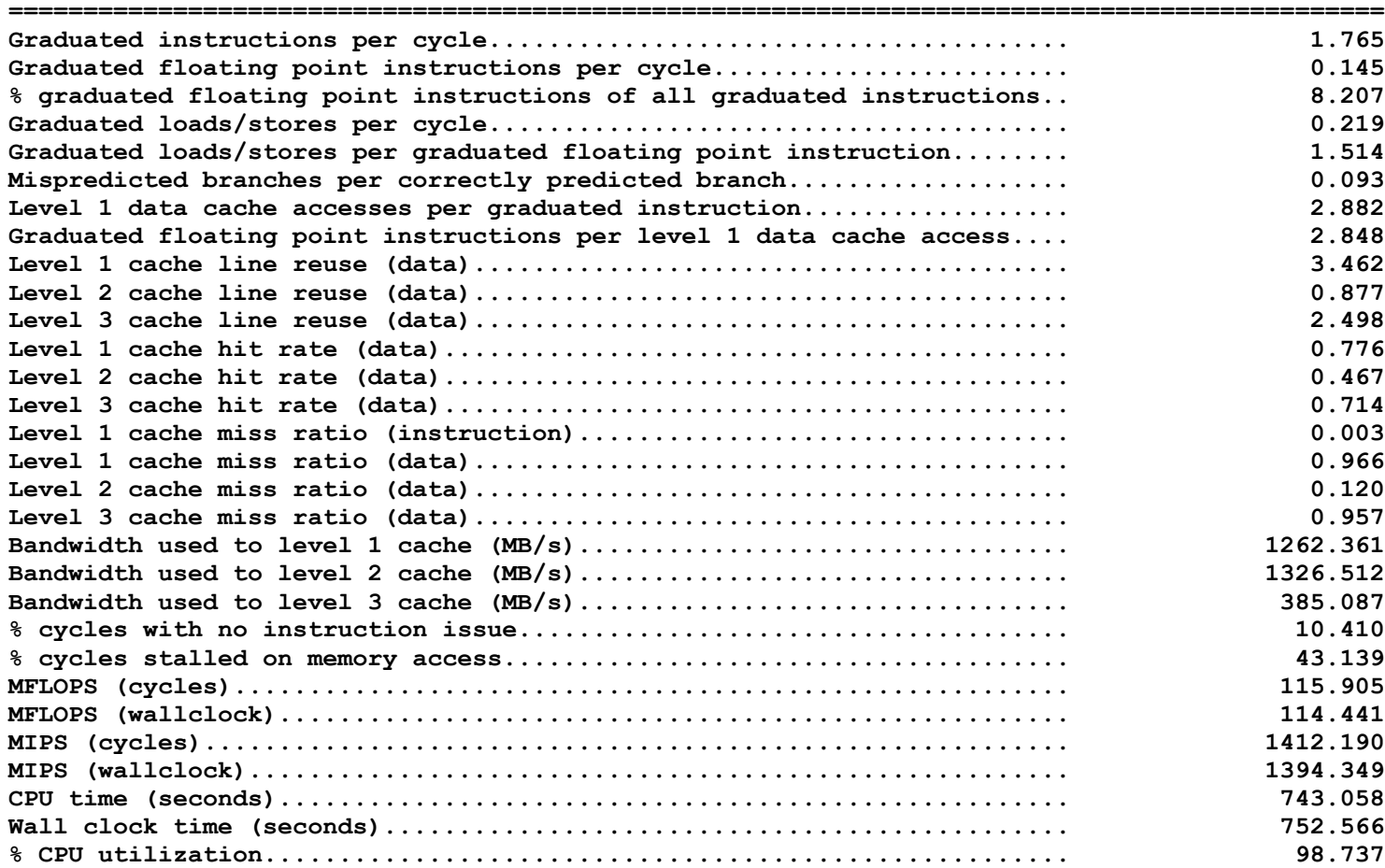

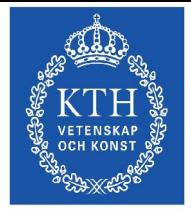

Parallelldatorcentrum

HPCToolkit

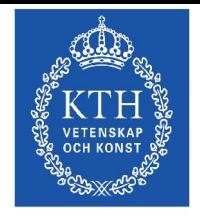

Parallelldatorcentru

### HPCToolkit

- A statistical profiling package based on interrupts from the performance monitoring hardware.
- No instrumentation required, but compiling with -g helps.
- Does not work on statically linked programs.
- 2 phase, collections and visualization.

### HPCToolkit Sample Output

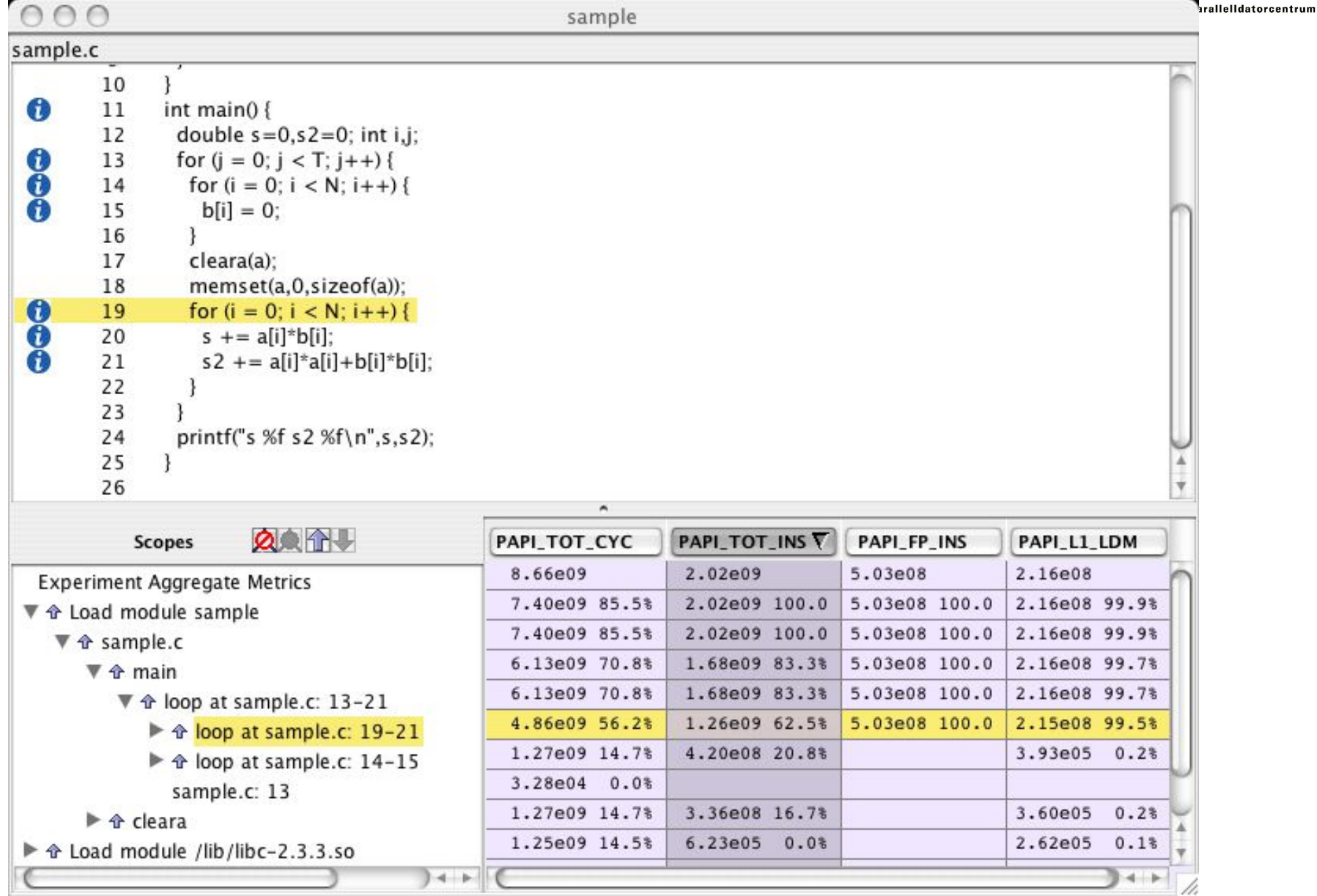

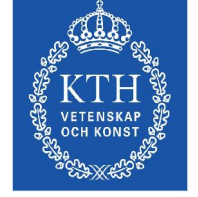

### hpcrun Usage

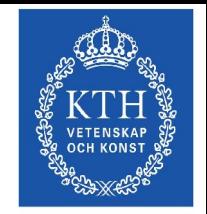

Parallelldatorcentrum

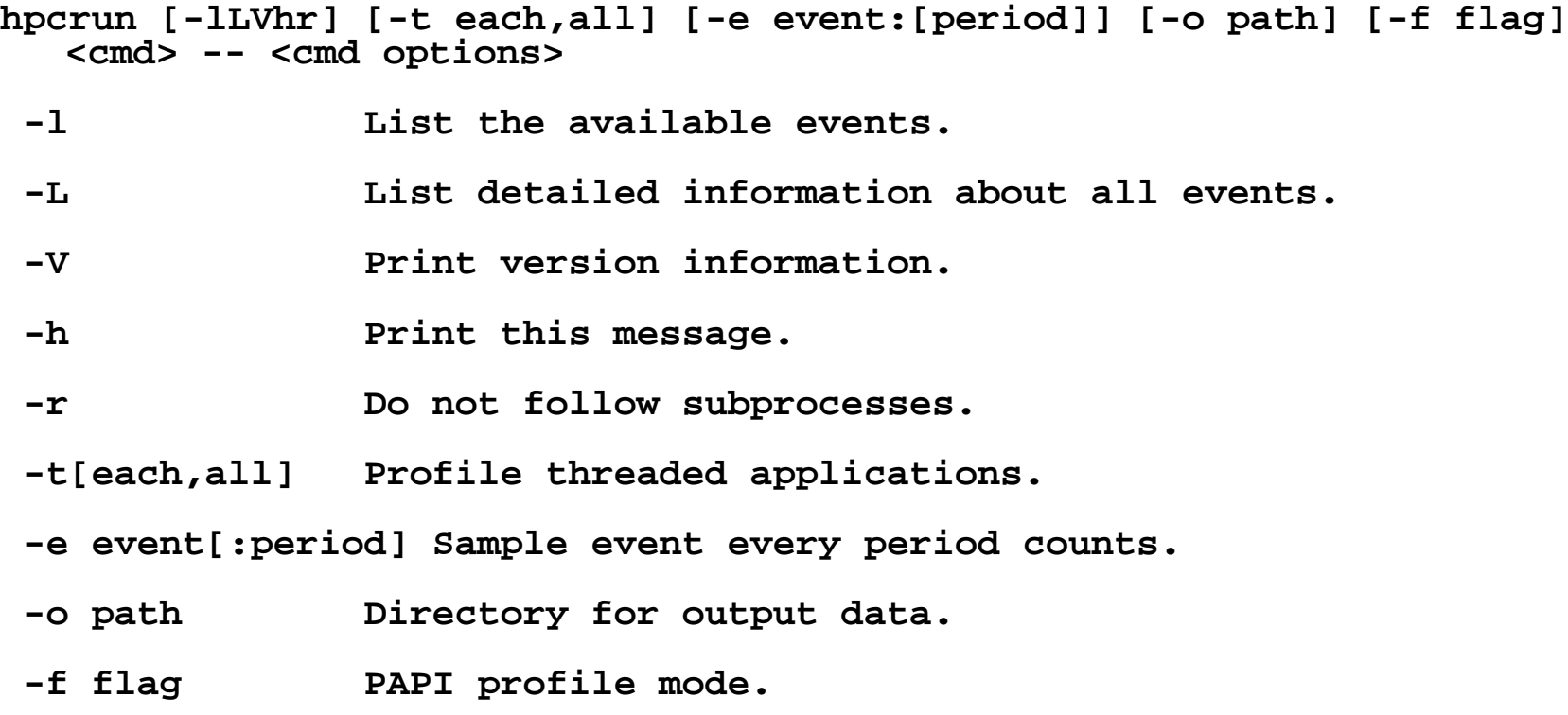

**Default is to profile every 32768 cycles (PAPI\_TOT\_CYC).**

### hpcprof Usage

**hpcprof [-hefrl] [-H dir] <cmd> <profile> ... <profile>**

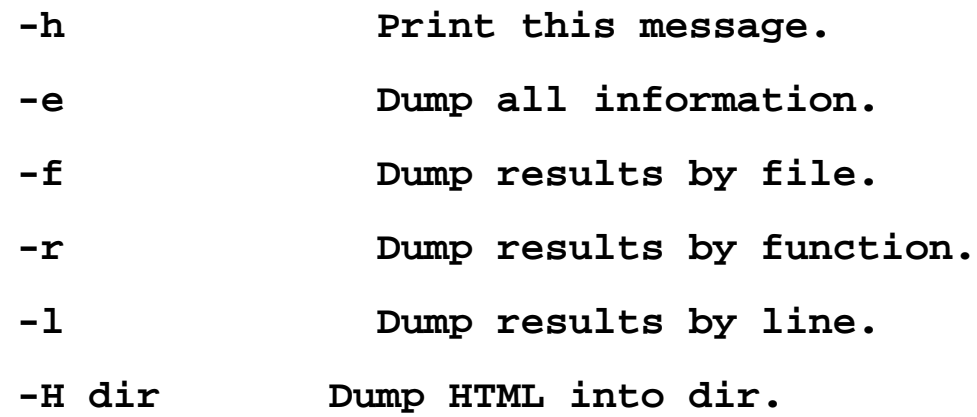

**There are more options.**

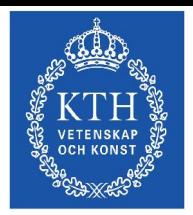

Parallelldatorcentrum

### hpcprof Output

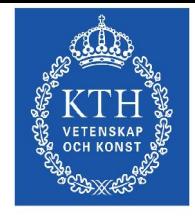

Parallelldatorcentrum

**[mucci@h05n05:~]\$ hpcprof -e ./a.out ./a.out.PAPI\_TOT\_CYC.h05n05.pdc.kth.se.13255.0 Columns correspond to the following events [event:period (events/sample)] PAPI\_TOT\_CYC:32767 - Total cycles (24755 samples)**

**Load Module Summary: 100.0% /afs/pdc.kth.se/home/m/mucci/a.out**

**File Summary: 100.0% <</afs/pdc.kth.se/home/m/mucci/a.out>>/afs/pdc.kth.se/home/m/mucci/main.c**

**Function Summary: 100.0% <</afs/pdc.kth.se/home/m/mucci/a.out>>main**

**Line Summary:**

- **90.0% <</afs/pdc.kth.se/home/m/mucci/a.out>>/afs/pdc.kth.se/home/m/mucci/main.c:7**
- **5.8% <</afs/pdc.kth.se/home/m/mucci/a.out>>/afs/pdc.kth.se/home/m/mucci/main.c:6**
- **4.2% <</afs/pdc.kth.se/home/m/mucci/a.out>>/afs/pdc.kth.se/home/m/mucci/main.c:4**

**File <</afs/pdc.kth.se/home/m/mucci/a.out>>/afs/pdc.kth.se/home/m/mucci/main.c with profile annotations.**

```
1 main()
2 {
3 int i;
4 4.2% for (i=0;i<10000000;i++)
5 {
6 5.8% double a = 1.0, b = 2.0, c = 3.0;
7 90.0% a += b * c + (double)i;
8 }}
9
```
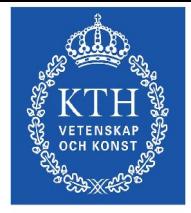

Parallelldatorcentrum

TAU

### TAU Performance System Architecture

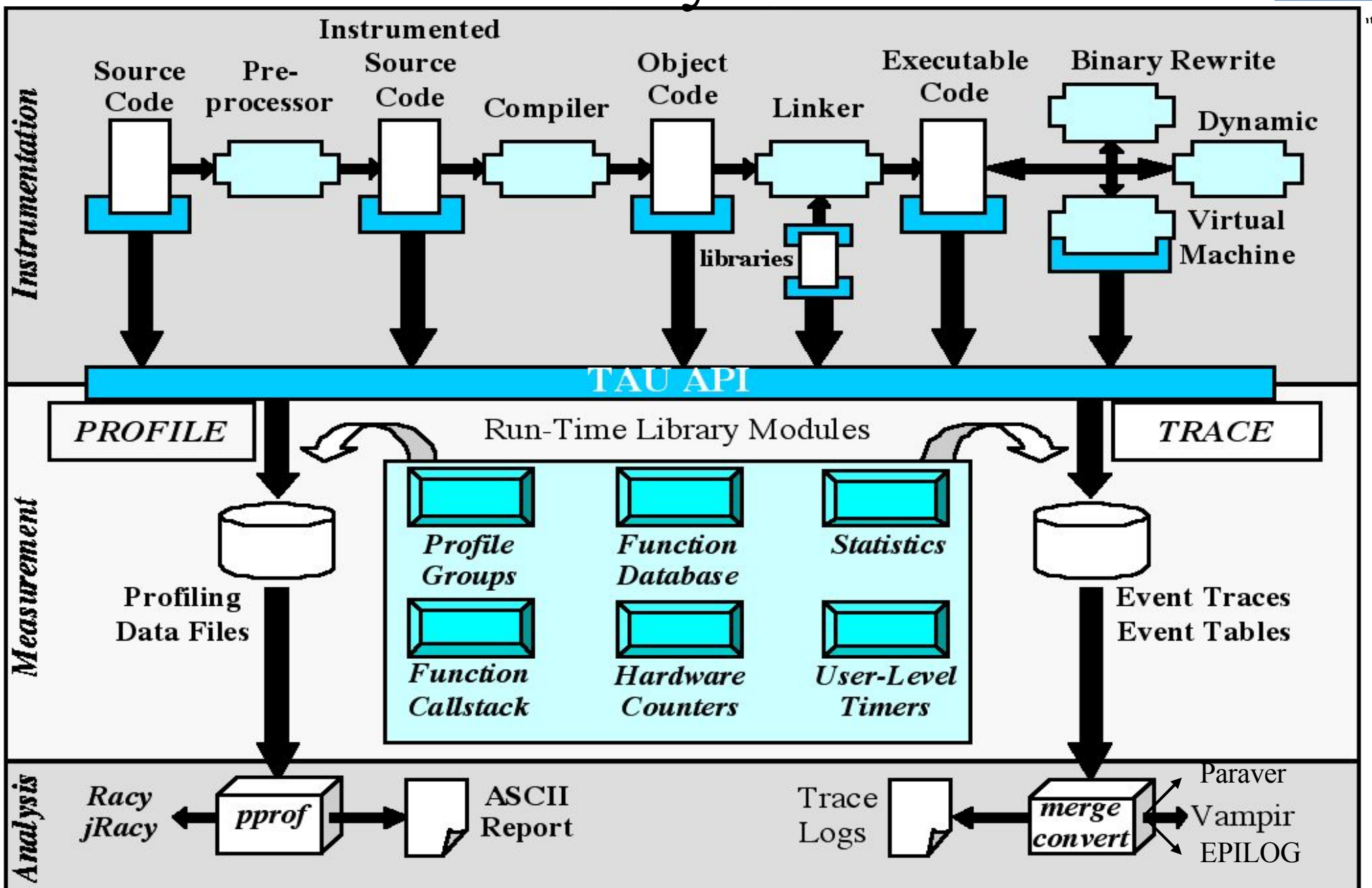

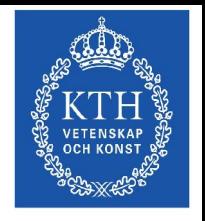

## Strategies for Empirical Performance Evaluation

- elldatorcentru
- Empirical performance evaluation as a series of performance experiments
	- Experiment trials describing instrumentation and measurement requirements
	- Where/When/How axes of empirical performance space
		- $\triangleright$  where are performance measurements made in program
			- routines, loops, statements…
		- $\triangleright$  when is performance instrumentation done
			- compile-time, while pre-processing, runtime...
		- how are performance measurement/instrumentation chosen
			- profiling with hw counters, tracing, callpath profiling...

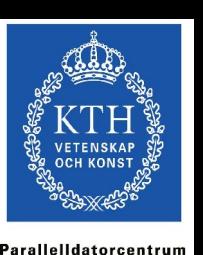

## TAU Instrumentation Approach

### □ Support for standard program events

- Routines
- Classes and templates
- O Statement-level blocks

### □ Support for user-defined events

- Begin/End events ("user-defined timers")
- Atomic events (e.g., size of memory allocated/freed)
- O Selection of event statistics
- □ Support definition of "semantic" entities for mapping
- □ Support for event groups
- Instrumentation optimization

### TAU Instrumentation

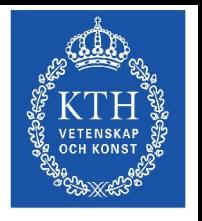

### □ Flexible instrumentation mechanisms at multiple levels O Source code

- $\triangleright$  manual
- $\triangleright$  automatic
	- C, C++, F77/90/95 (Program Database Toolkit (*PDT*))
	- OpenMP (directive rewriting (*Opari), POMP spec)*

### Object code

- pre-instrumented libraries (e.g., MPI using *PMPI*)
- statically-linked and dynamically-linked
- Executable code
	- dynamic instrumentation (pre-execution) (*DynInstAPI*)
	- virtual machine instrumentation (e.g., Java using *JVMPI*)

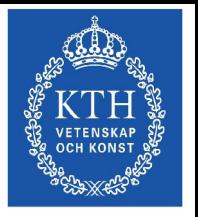

arallelldatorcentru

## Multi-Level Instrumentation

- Targets common measurement interface *TAU API*
- Multiple instrumentation interfaces
	- Simultaneously active
- □ Information sharing between interfaces
	- Utilizes instrumentation knowledge between levels
- □ Selective instrumentation
	- Available at each level
	- Cross-level selection
- □ Targets a common performance model
- **Presents a unified view of execution** 
	- Consistent performance events

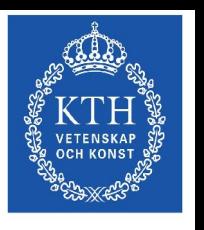

Parallelldatorcentru

## Program Database Toolkit (PDT)

- **Program code analysis framework** O develop source-based tools
- *High-level interface* to source code information
- *Integrated toolkit* for source code parsing, database creation, and database query
	- O Commercial grade front-end parsers
	- Portable IL analyzer, database format, and access API
	- O Open software approach for tool development
- Multiple source languages
- □ Implement automatic performance instrumentation tools
	- *tau\_instrumentor*

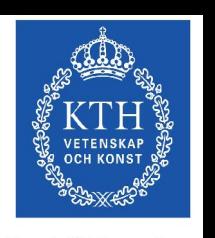

## TAU Performance Measurement

- □ TAU supports profiling and tracing measurement
- □ Robust timing and hardware performance support using PAPI
- □ Support for online performance monitoring
	- Profile and trace performance data export to file system
	- O Selective exporting
- □ Extension of TAU measurement for multiple counters
	- Creation of user-defined TAU counters
	- Access to system-level metrics
- □ Support for callpath measurement
- □ Integration with system-level performance data Linux MAGNET/MUSE (Wu Feng, LANL)

### TAU Measurement

Parallelldatorcentrui

### **Performance information**

- Performance events
- High-resolution timer library (real-time / virtual clocks)
- O General software counter library (user-defined events)
- Hardware performance counters
	- *PAPI* (Performance API) (UTK, Ptools Consortium)
	- $\triangleright$  consistent, portable API

### **Organization**

- Node, context, thread levels
- Profile groups for collective events (runtime selective)
- Performance data mapping between software levels

### TAU Measurement Options

### □ Parallel profiling

- Function-level, block-level, statement-level
- O Supports user-defined events
- TAU parallel profile data stored during execution
- Hardware counts values
- Support for multiple counters
- $\circ$  Support for callgraph and callpath profiling

**T**racing

- All profile-level events
- Inter-process communication events
- Trace merging and format conversion

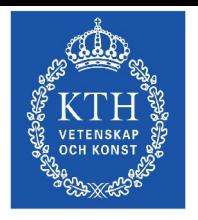

Parallelldatorcentru

## Grouping Performance Data in TAU

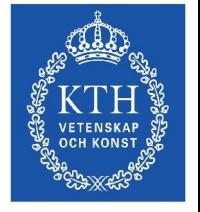

Parallelldatorcentru

### □ Profile Groups

- A group of related routines forms a profile group
- Statically defined
	- TAU\_DEFAULT, TAU\_USER[1-5], TAU\_MESSAGE, TAU\_IO, …
- Dynamically defined
	- > group name based on string, such as "adlib" or "particles"
	- $\triangleright$  runtime lookup in a map to get unique group identifier
	- uses *tau\_instrumentor* to instrument
- Ability to change group names at runtime
- Group-based instrumentation and measurement control

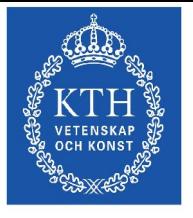

Parallelldatorcentrur

### TAU Analysis

### **Parallel profile analysis**

*Pprof*

 $\triangleright$  parallel profiler with text-based display

*ParaProf*

Graphical, scalable, parallel profile analysis and display

### Trace analysis and visualization

- Trace merging and clock adjustment (if necessary)
- O Trace format conversion (ALOG, SDDF, VTF, Paraver)
- Trace visualization using *Vampir* (Pallas/Intel)

### Pprof Output (NAS LU Parallel)

E

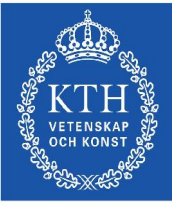

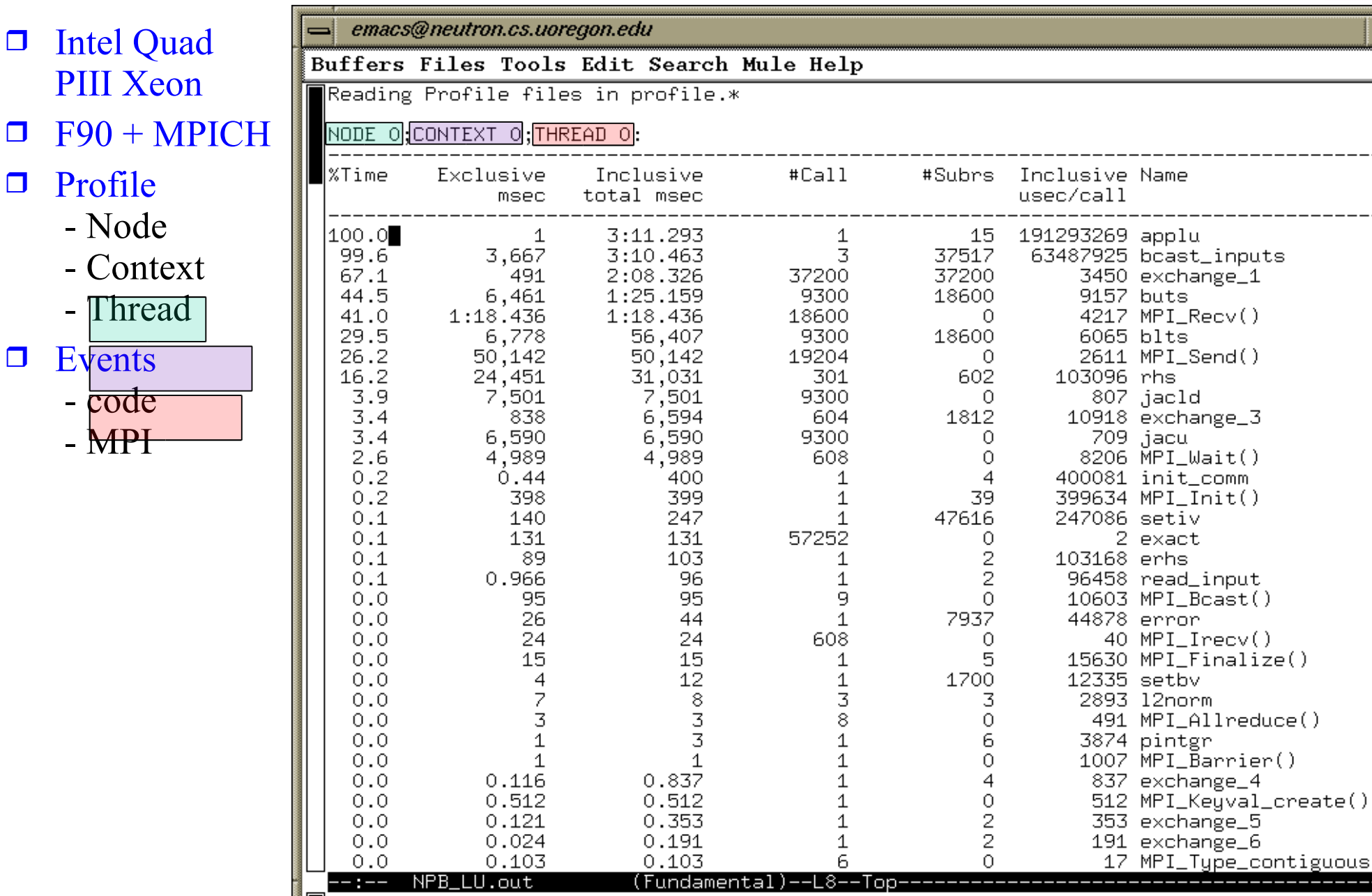

### ParaProf (NAS LU Parallel)

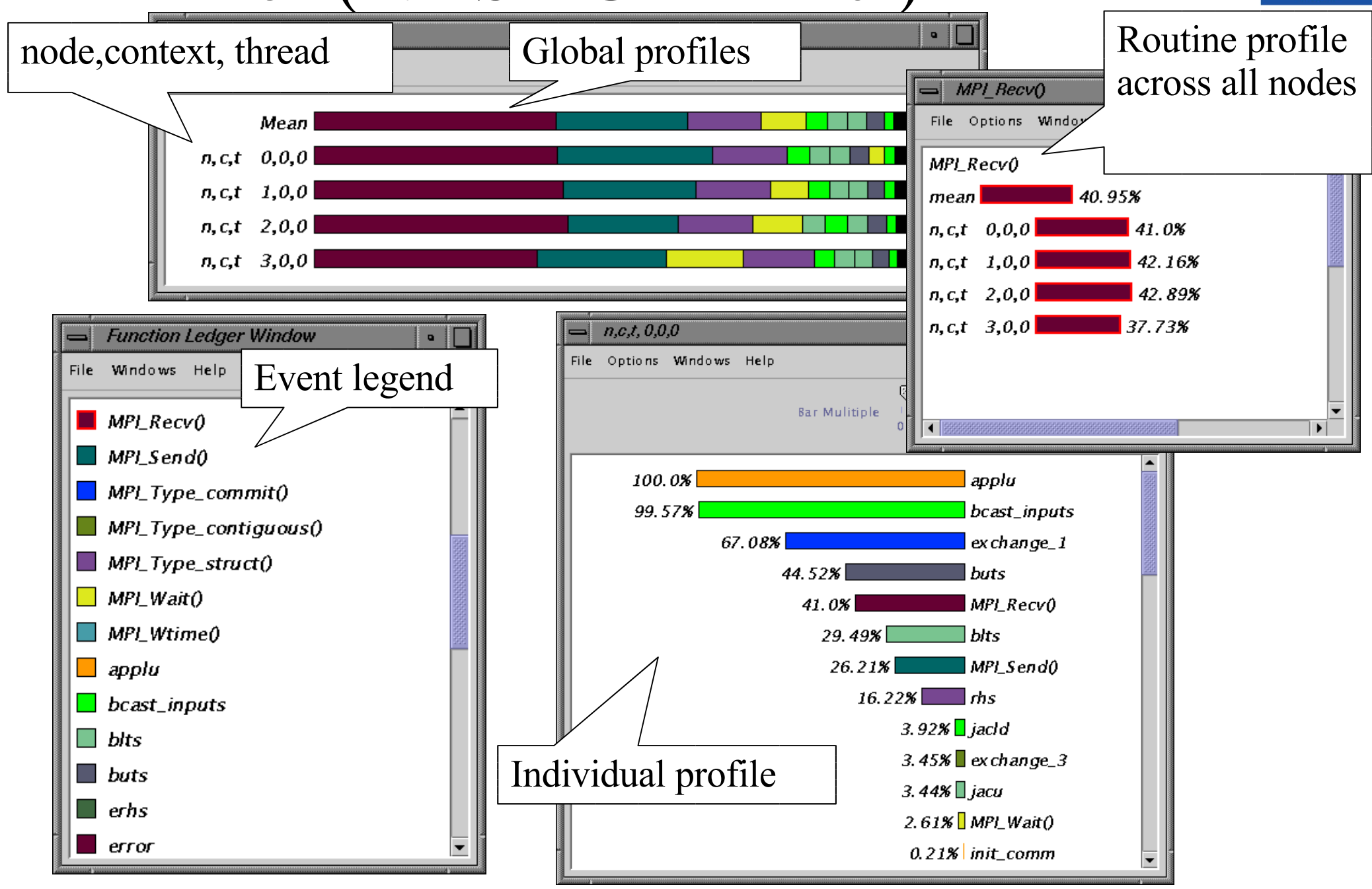

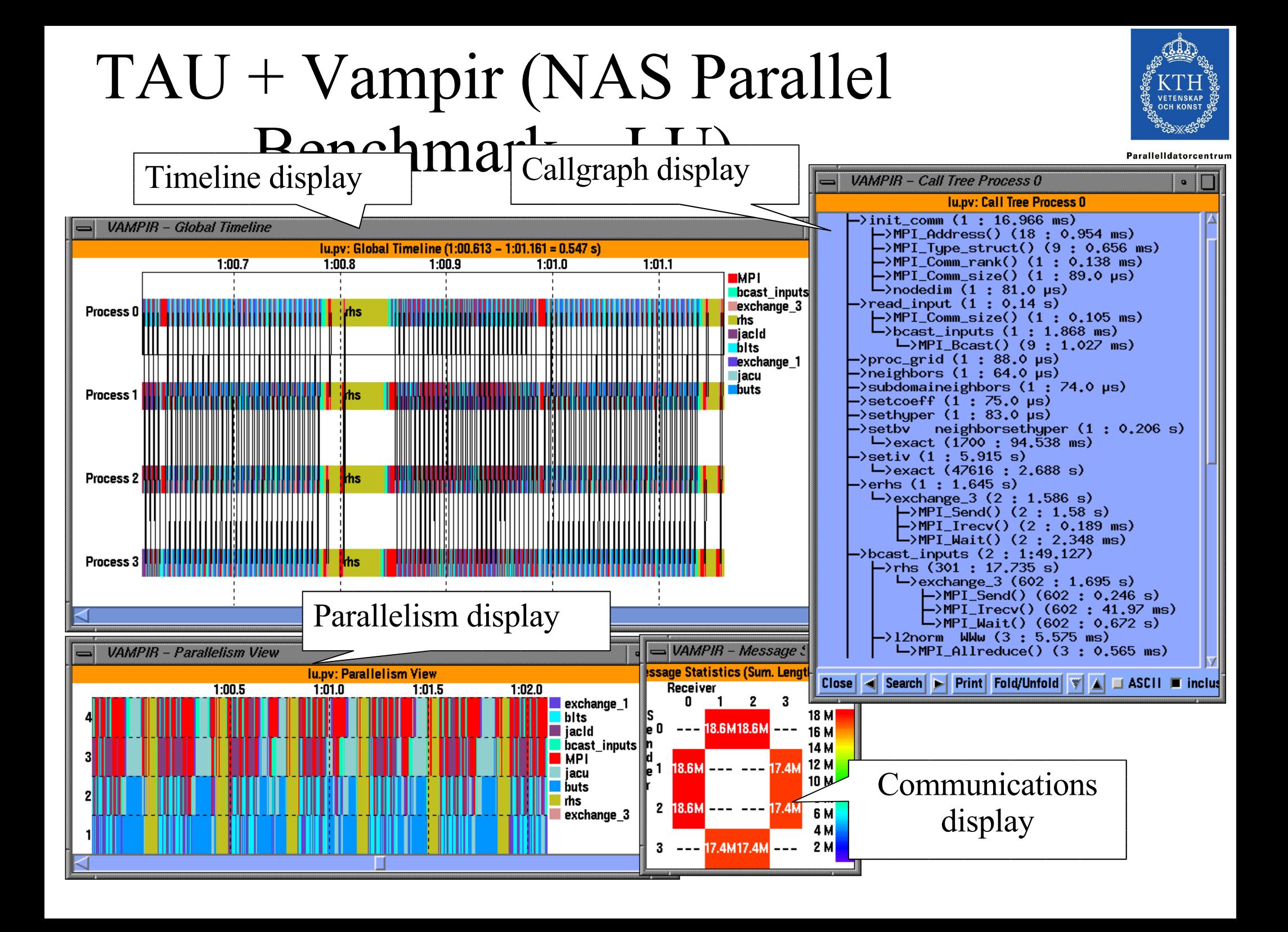

### PETSc ex19 (Tracing)

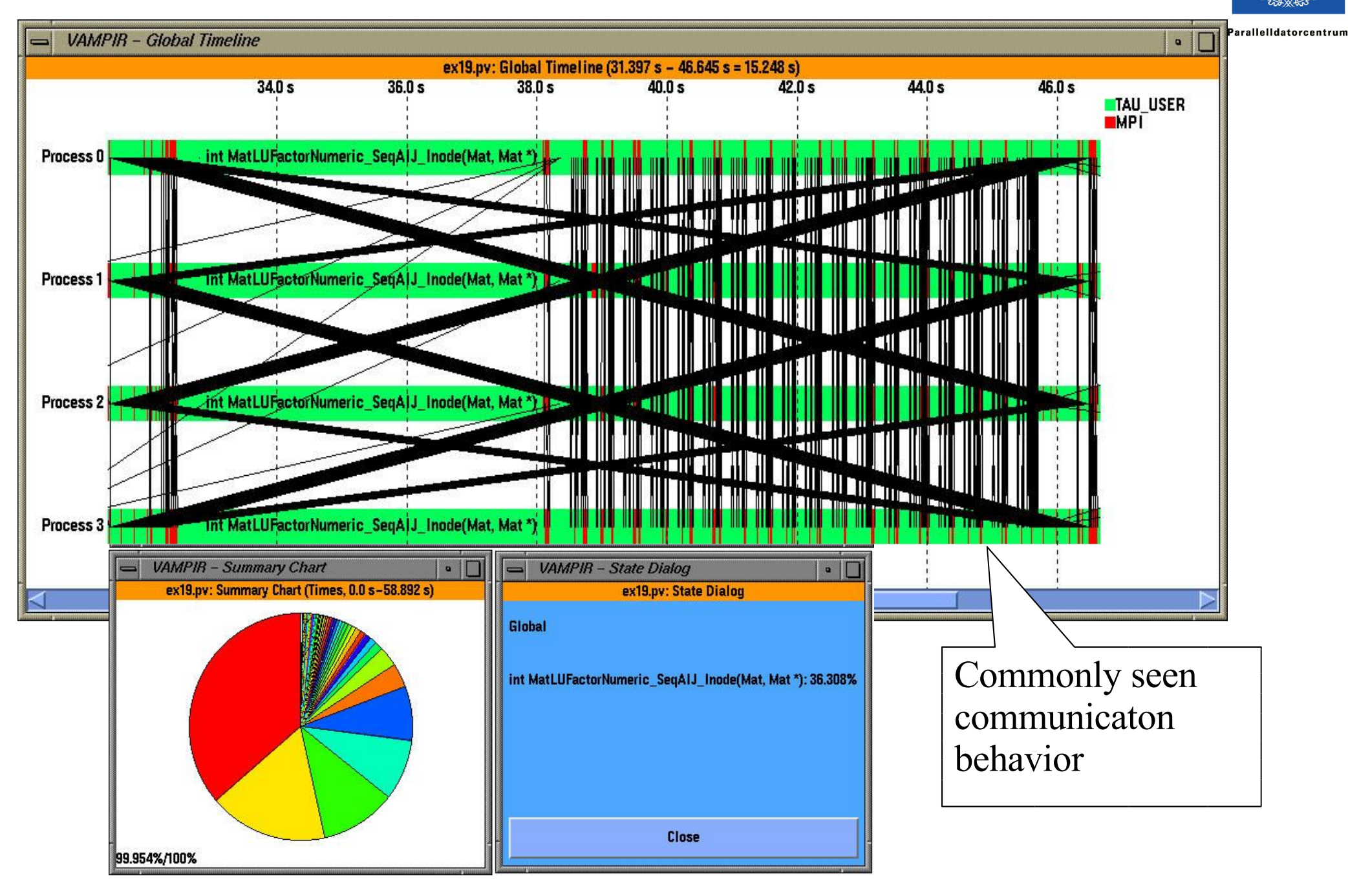

### TAU's EVH1 Execution Trace in

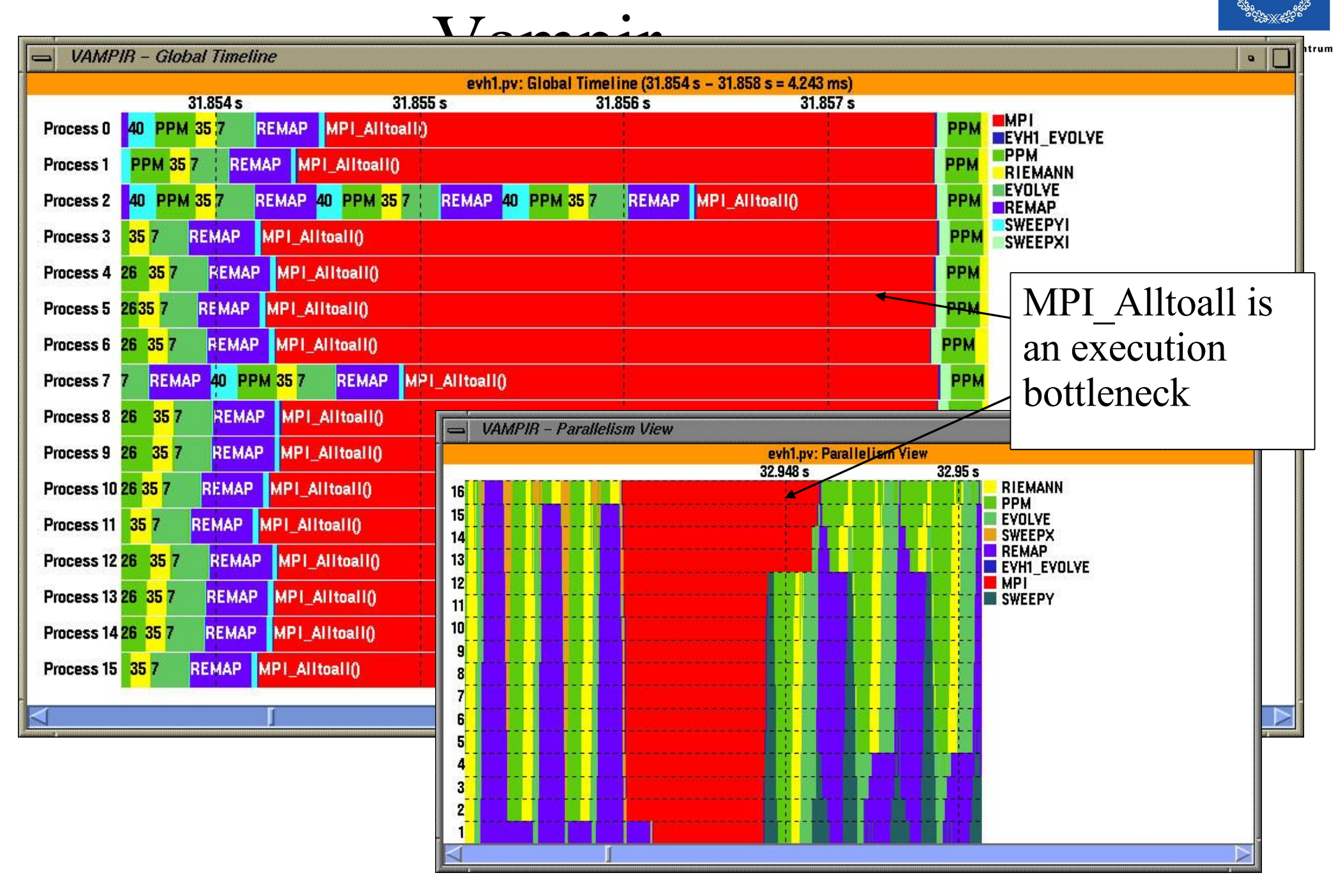

**OCH KONS** 

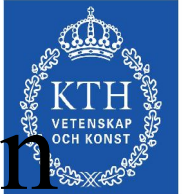

# Performance Analysis and Visualizatio

- 
- Analysis of parallel profile and trace measurement
- **Parallel profile analysis** 
	- ParaProf
	- Profile generation from trace data
- Performance database framework (PerfDBF)
- □ Parallel trace analysis
	- Translation to VTF 3.0 and EPILOG
	- Integration with VNG (Technical University of Dresden)
- Online parallel analysis and visualization

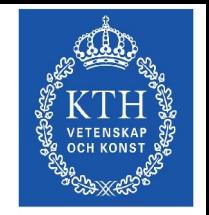

Parallelldatorcentrun

## ParaProf Framework Architecture

- □ Portable, extensible, and scalable tool for profile analysis
- Try to offer "best of breed" capabilities to analysts
- Build as profile analysis framework for

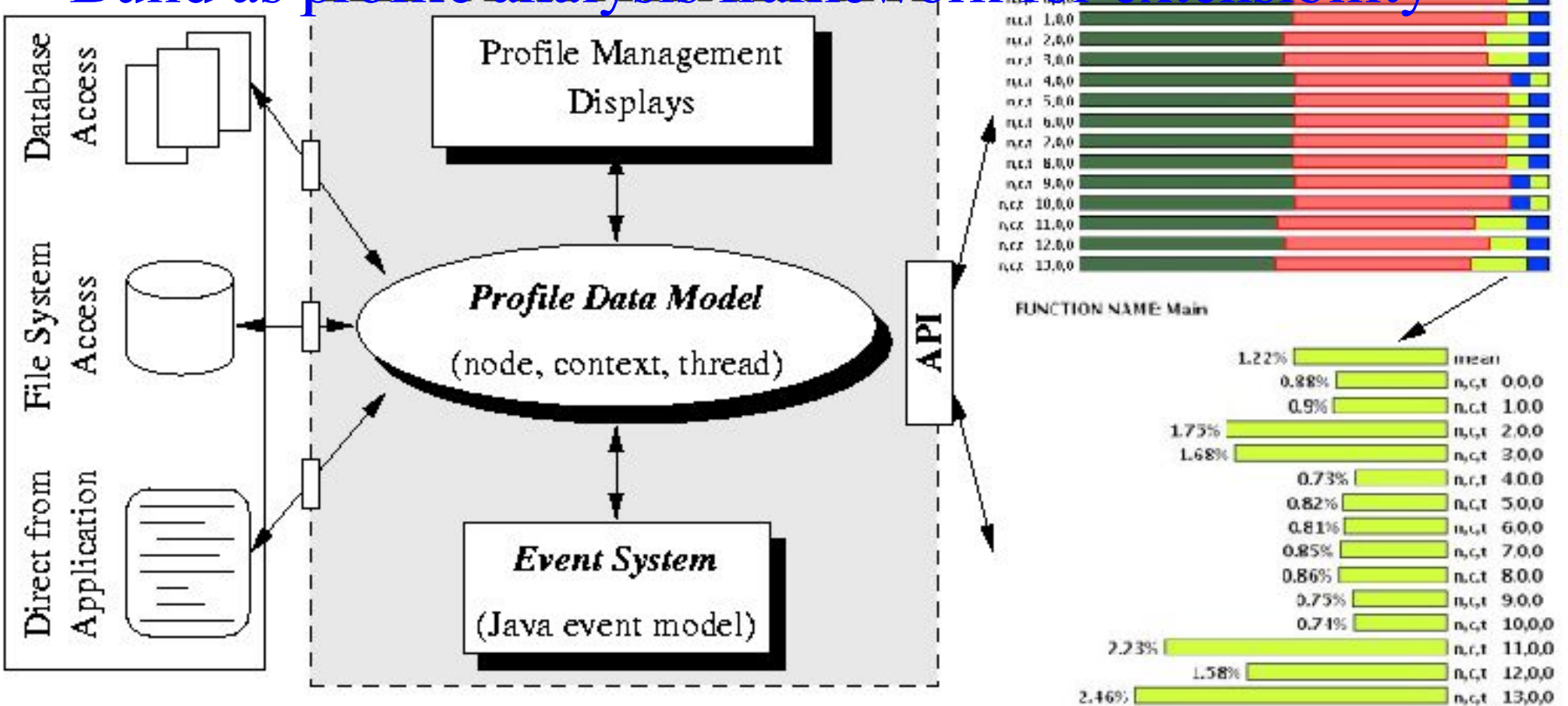

### Profile Manager Window

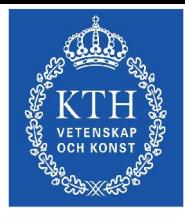

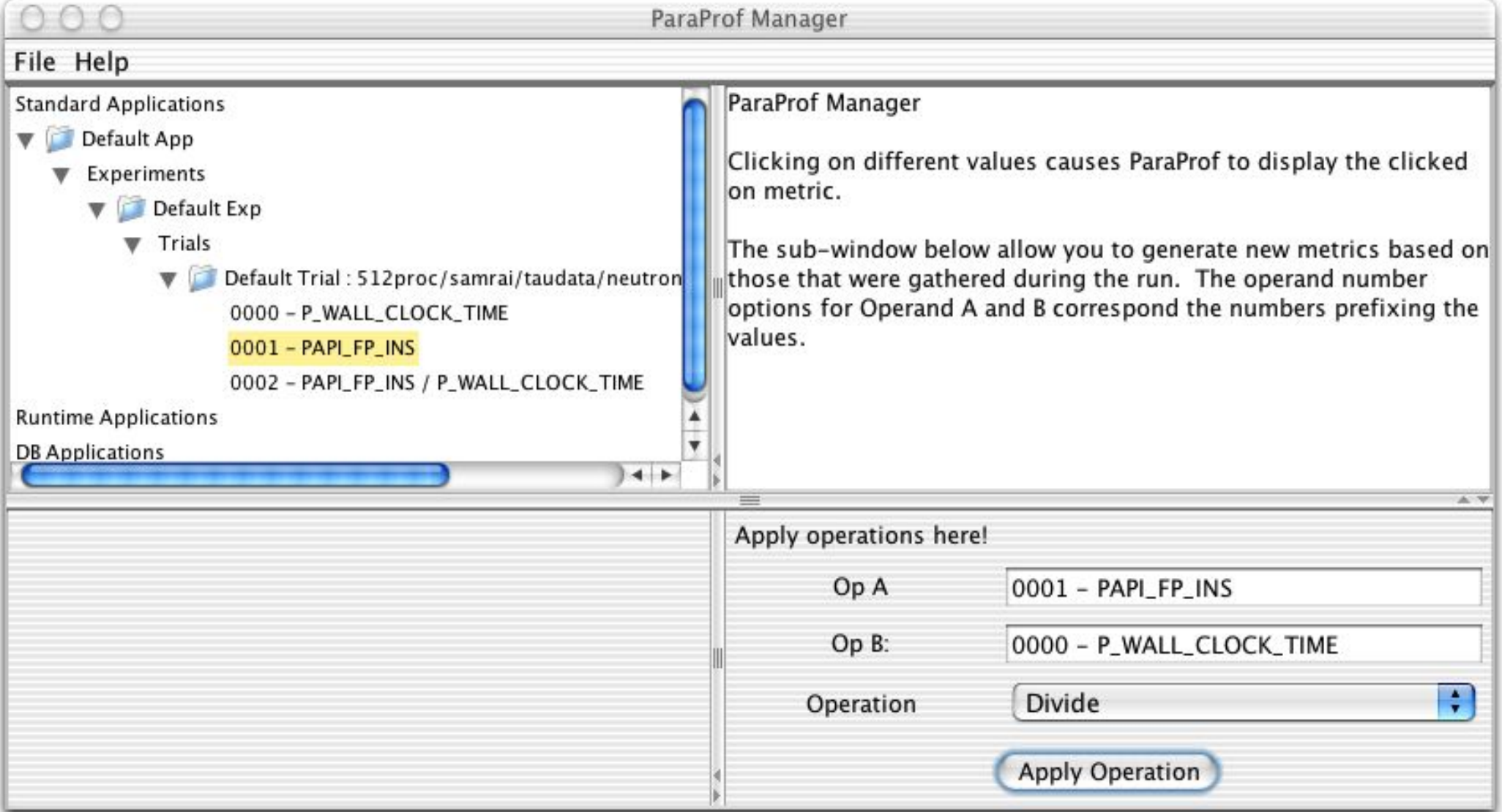

Structured AMR toolkit (SAMRAI++), LLNL

### Node / Context / Thread Profile Windo torcentrur

n.c.t. 0.0.0 - 512proc/samrai/taudata/neutronbackup/rs/sameer/Users/

File Options Windows Help

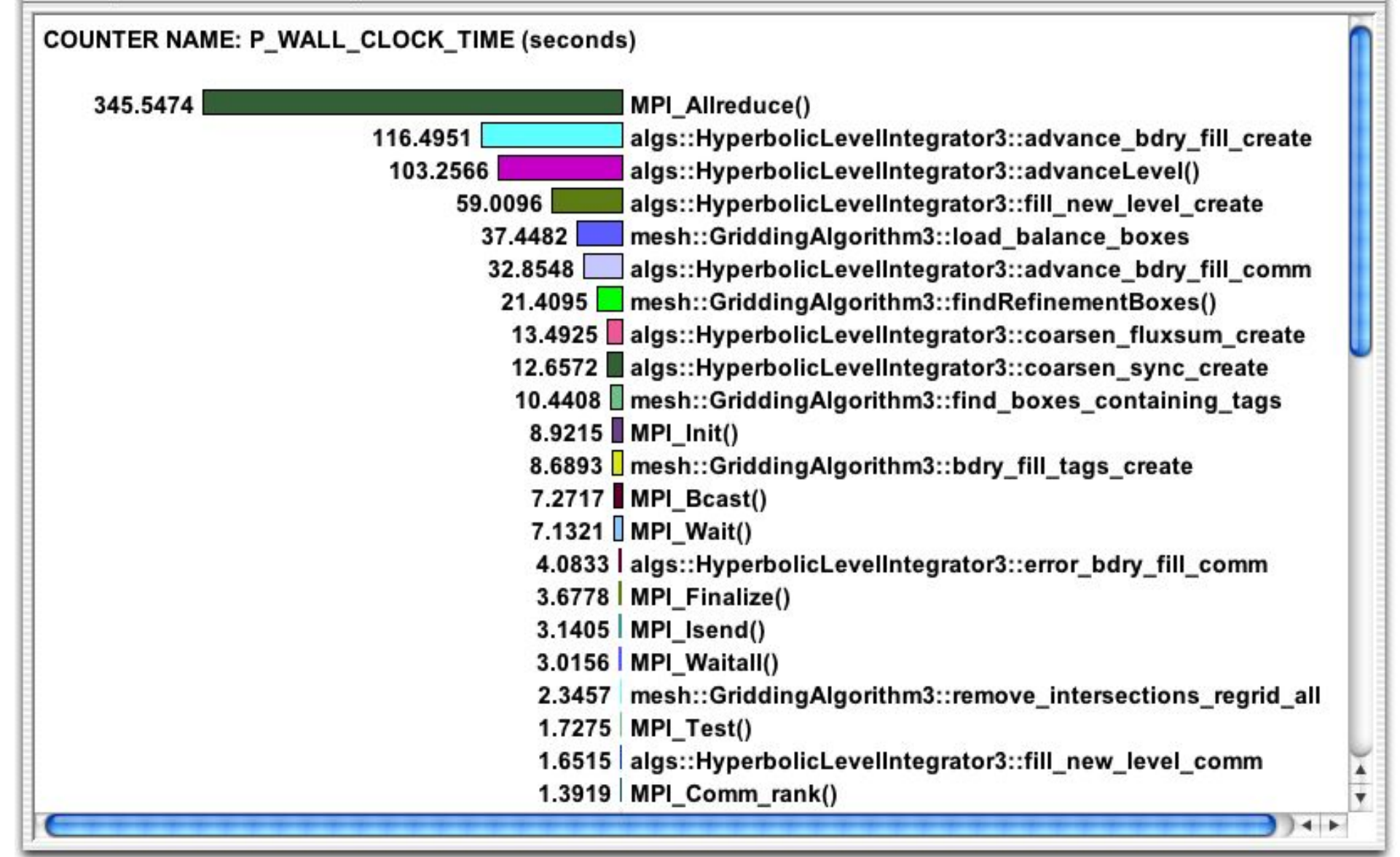

### Derived Metrics

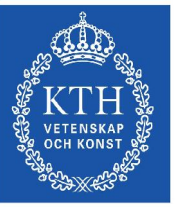

**Idatorcentrur** 

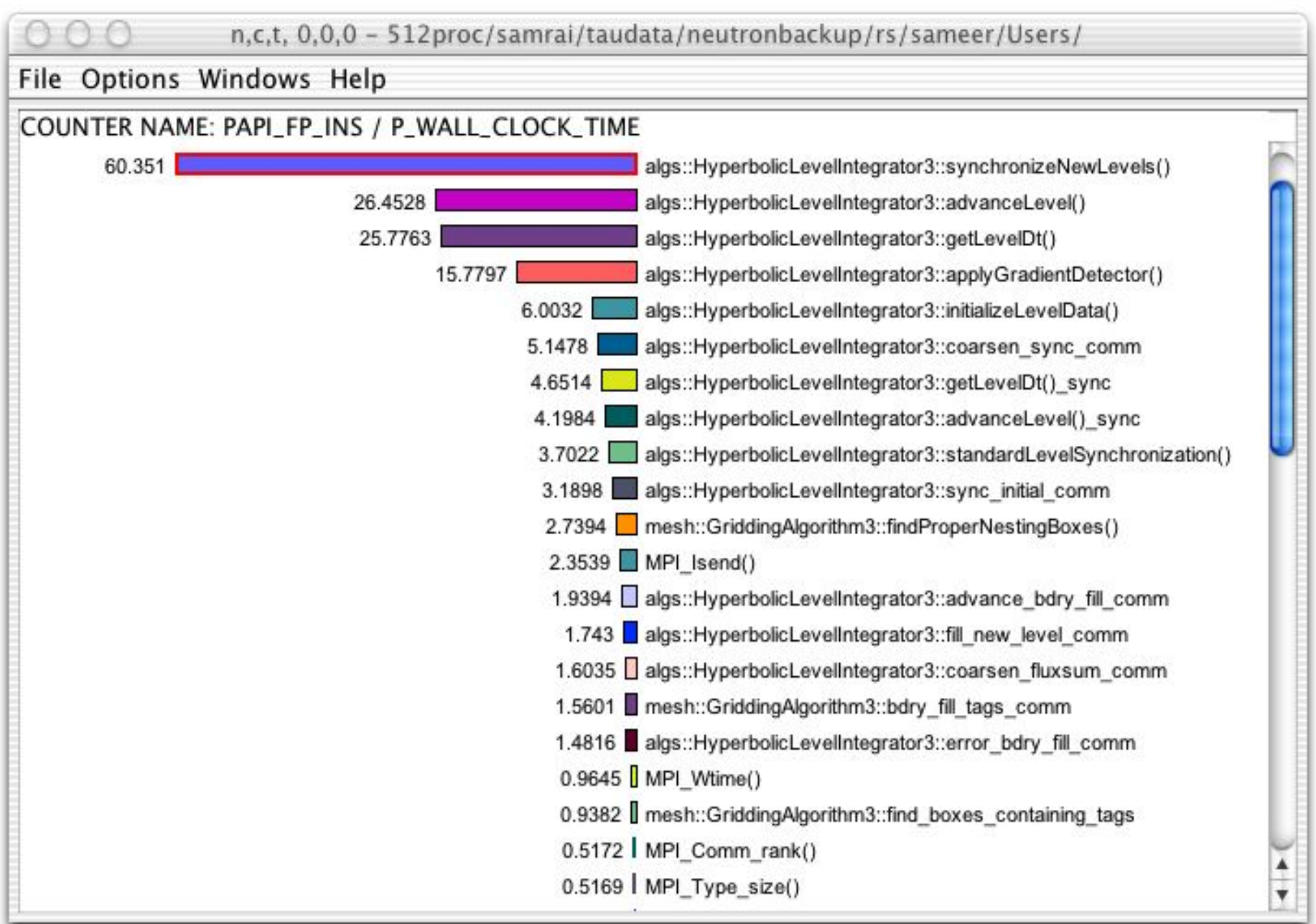

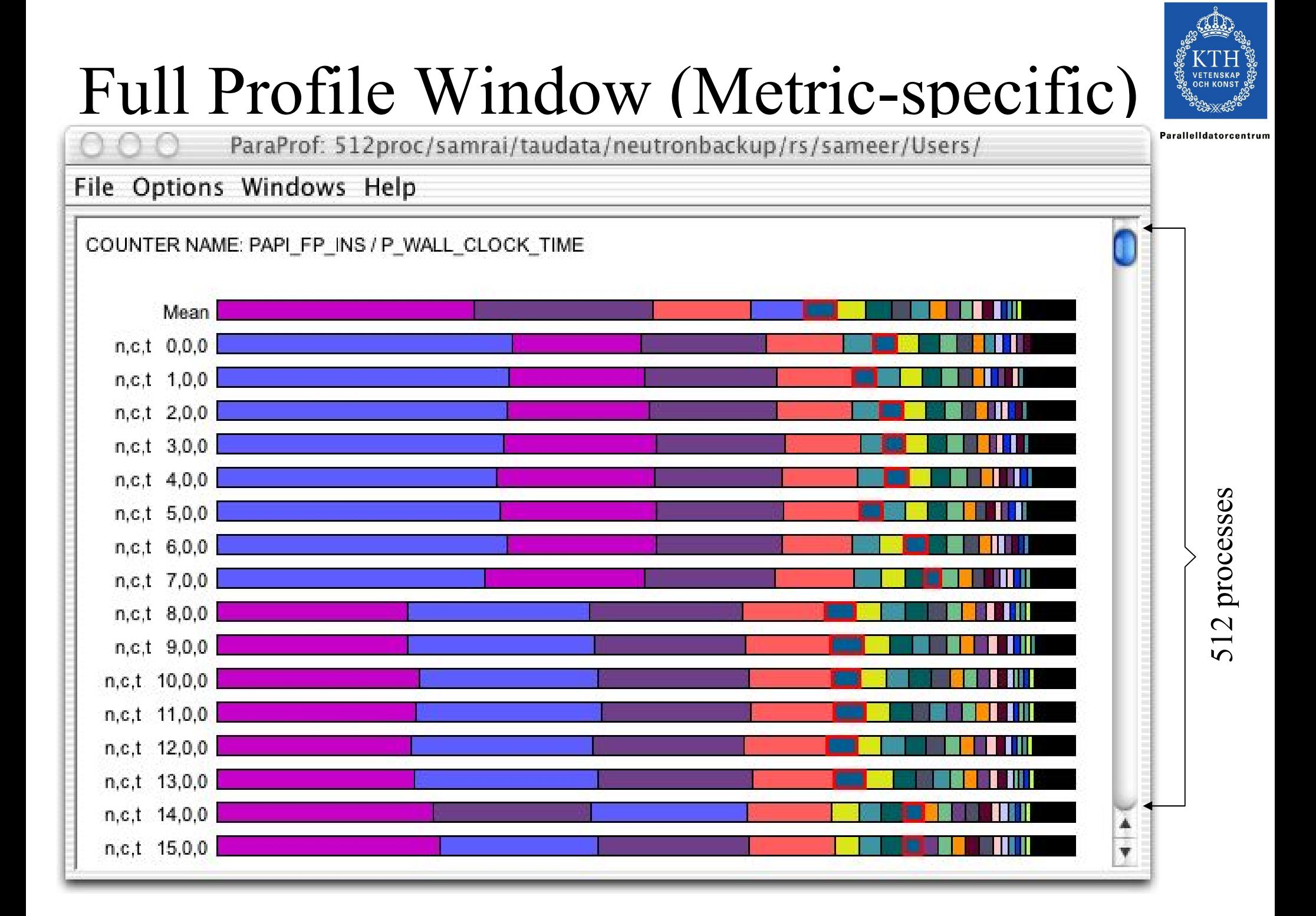

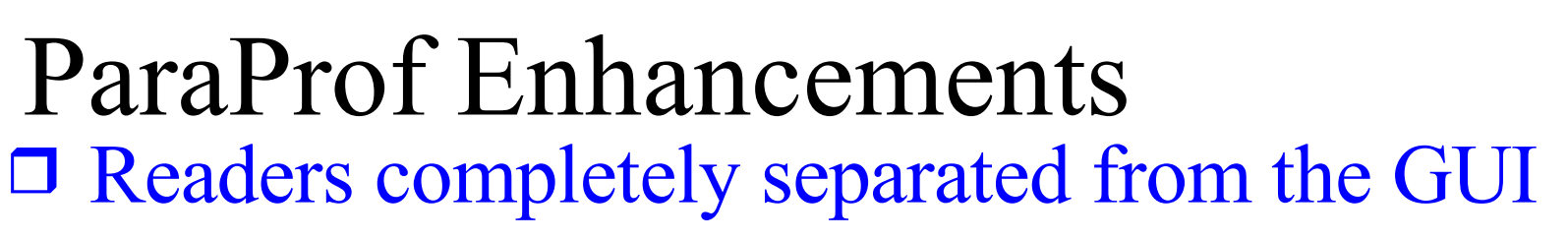

Access to performance profile database

**Profile translators** 

mpiP, papiprof, dynaprof

□ Callgraph display

 $\circ$  prof/gprof style with hyperlinks

- □ Integration of 3D performance plotting library
- □ Scalable profile analysis

O Statistical histograms, cluster analysis, ...

- □ Generalized programmable analysis engine
- **O** Cross-experiment analysis

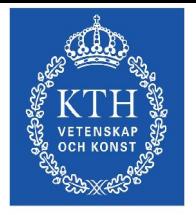

Parallelldatorcentru

### Empirical-Based Performance Optimization Process Experiment management

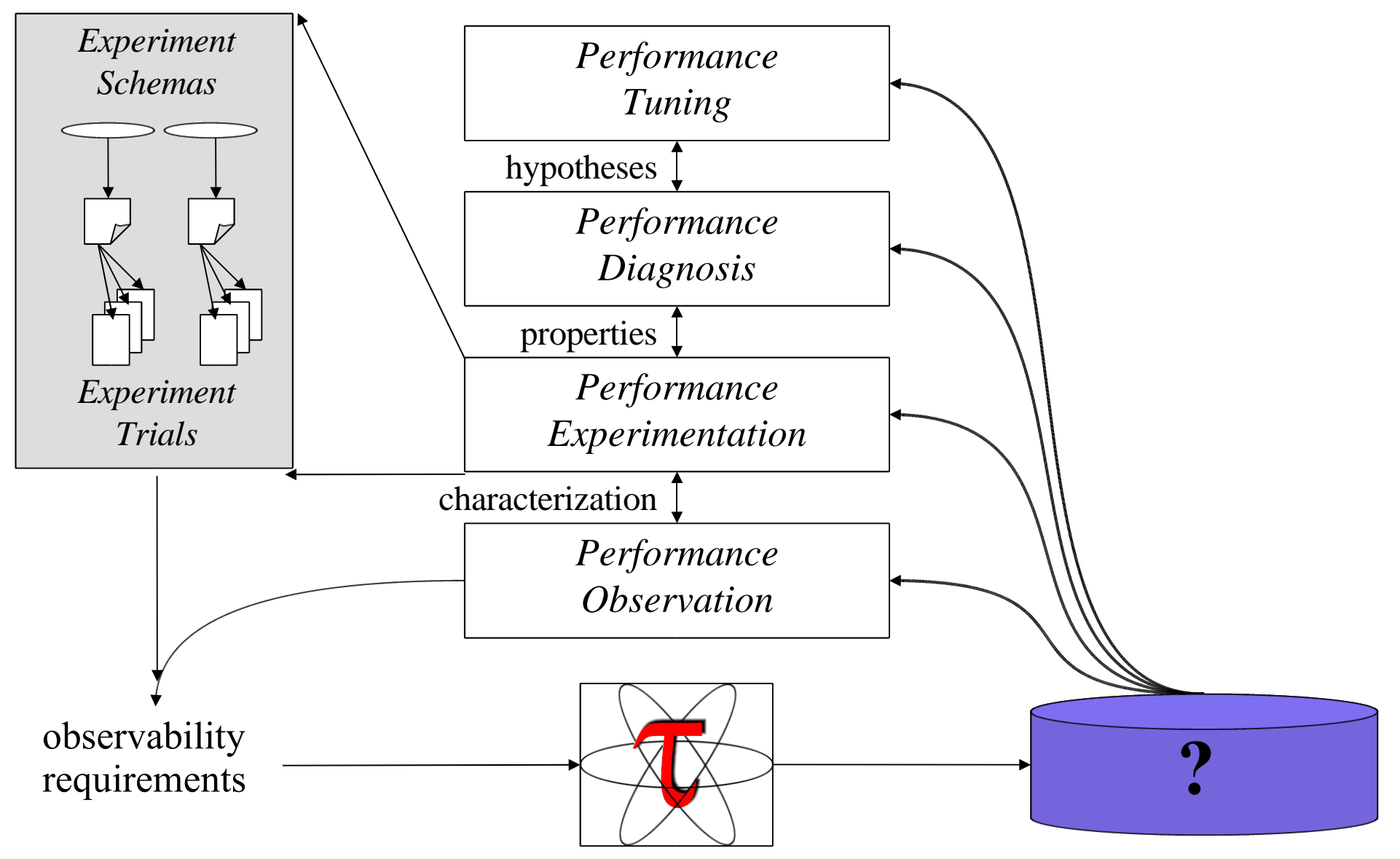

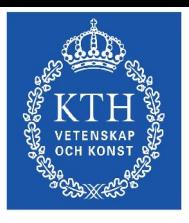

Parallelldatorcentrum

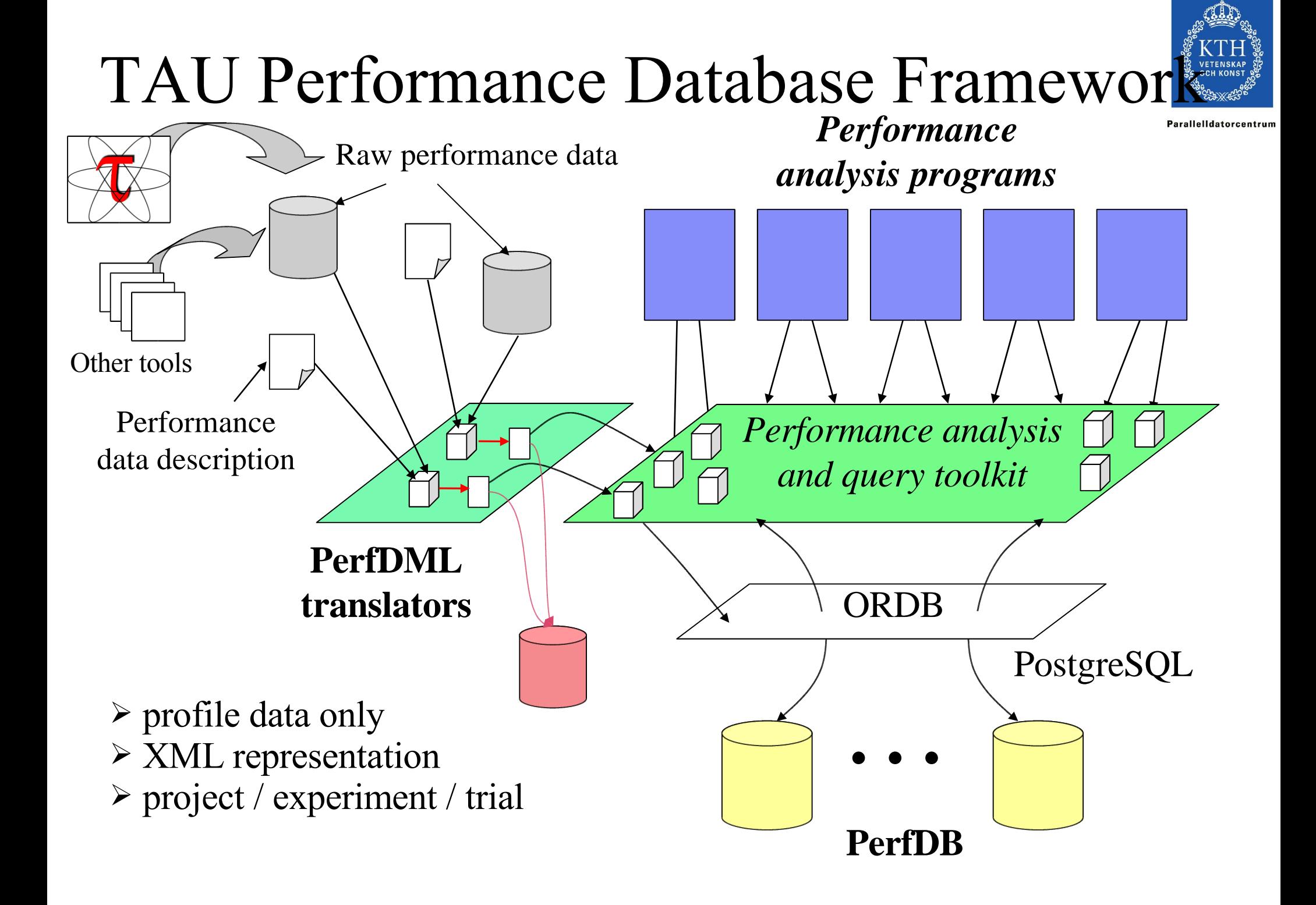

### PerfDBF Browser

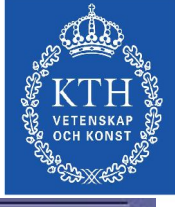

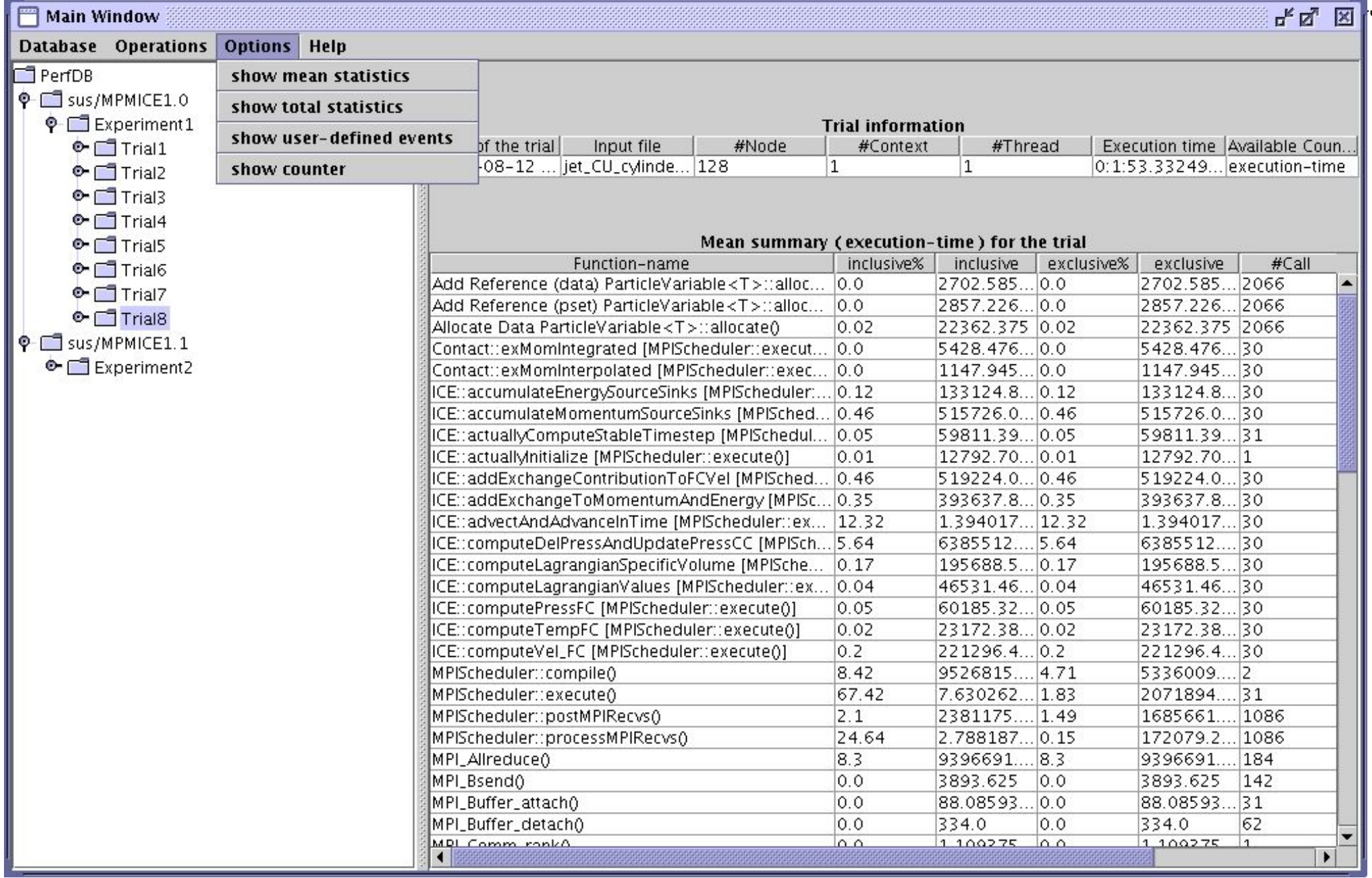

### PerfDBF Cross-Trial Analysis

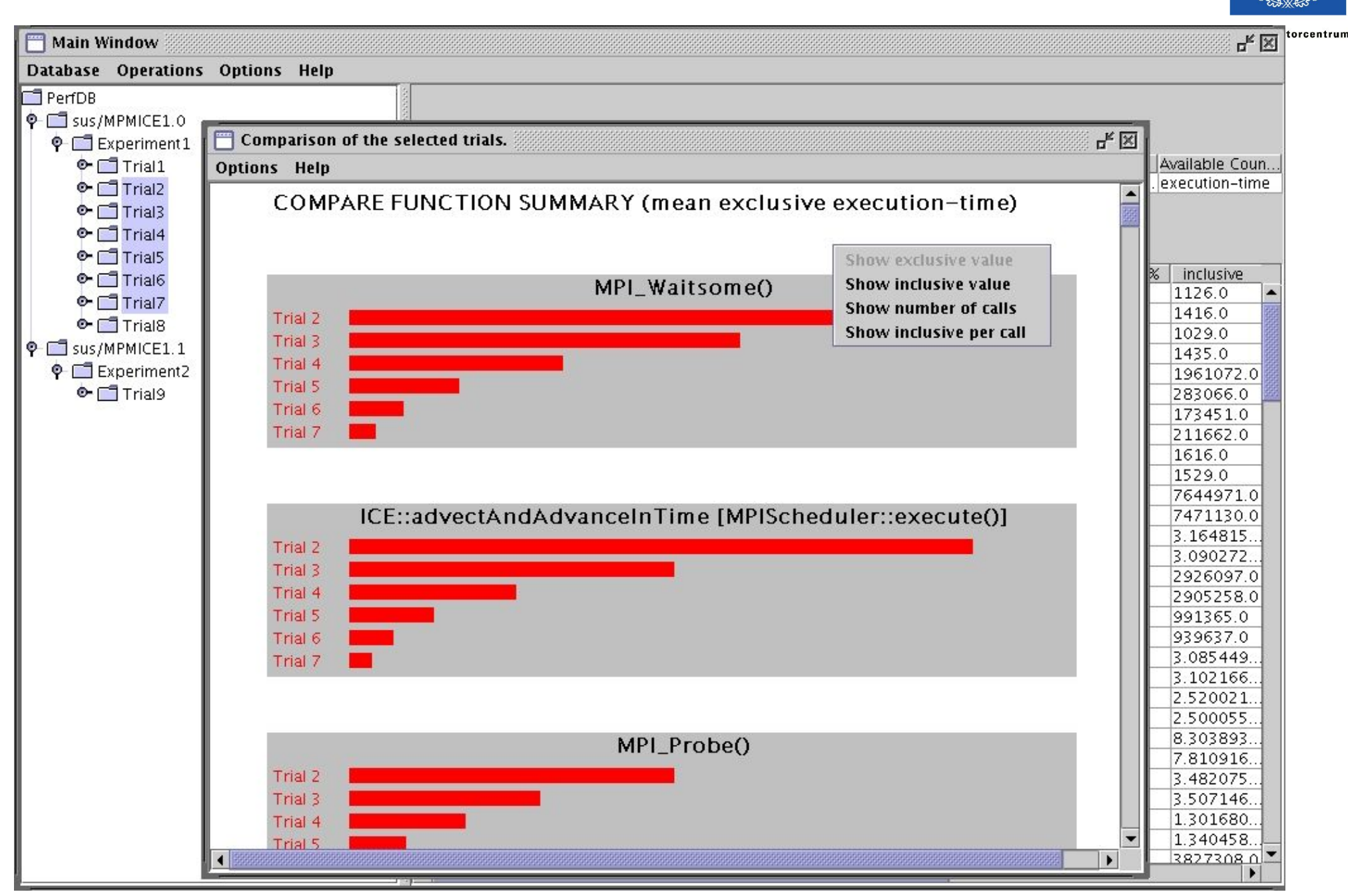

## Full Profile Window

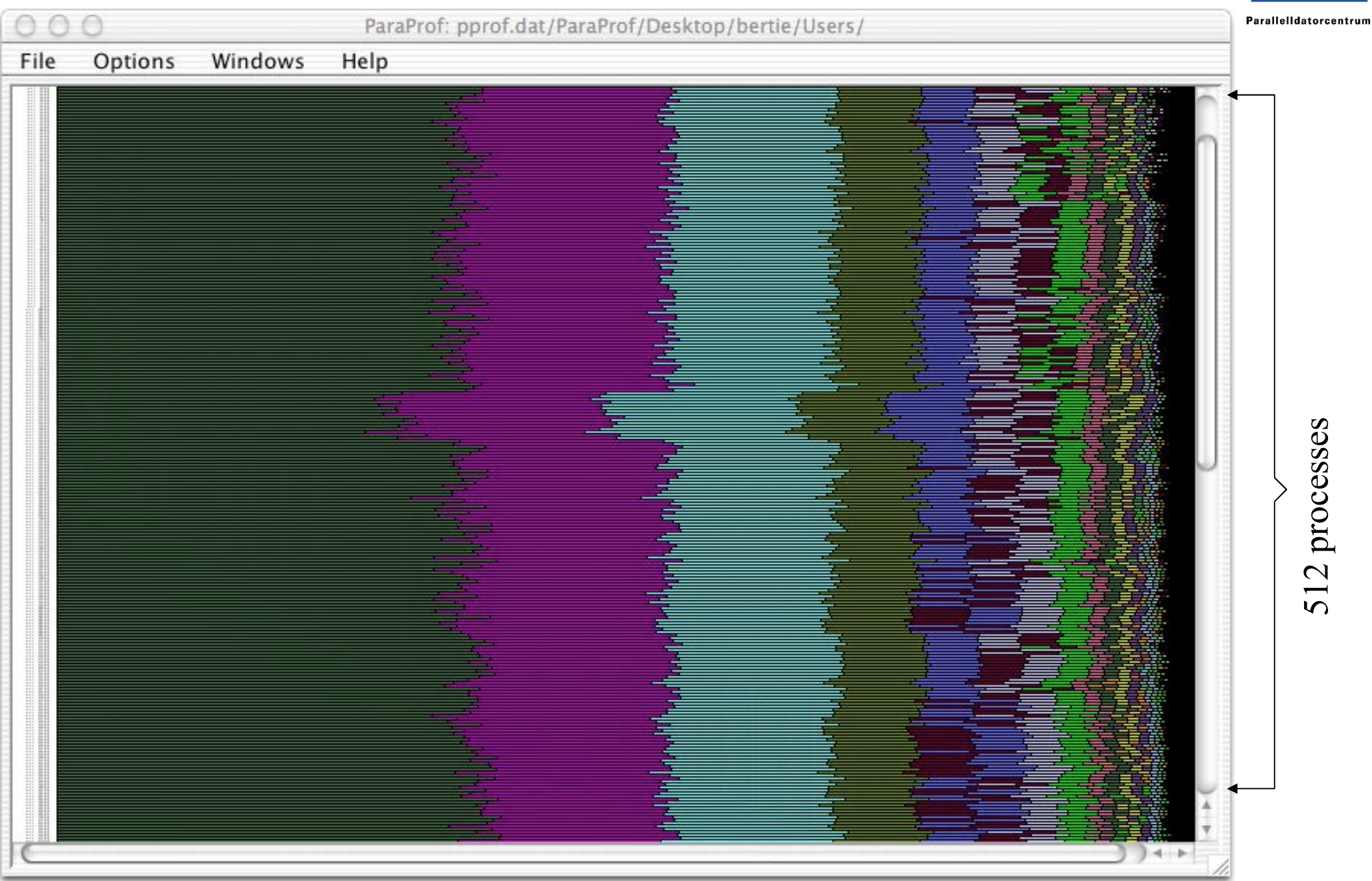

### OpenMP + MPI Ocean Modeling

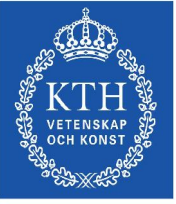

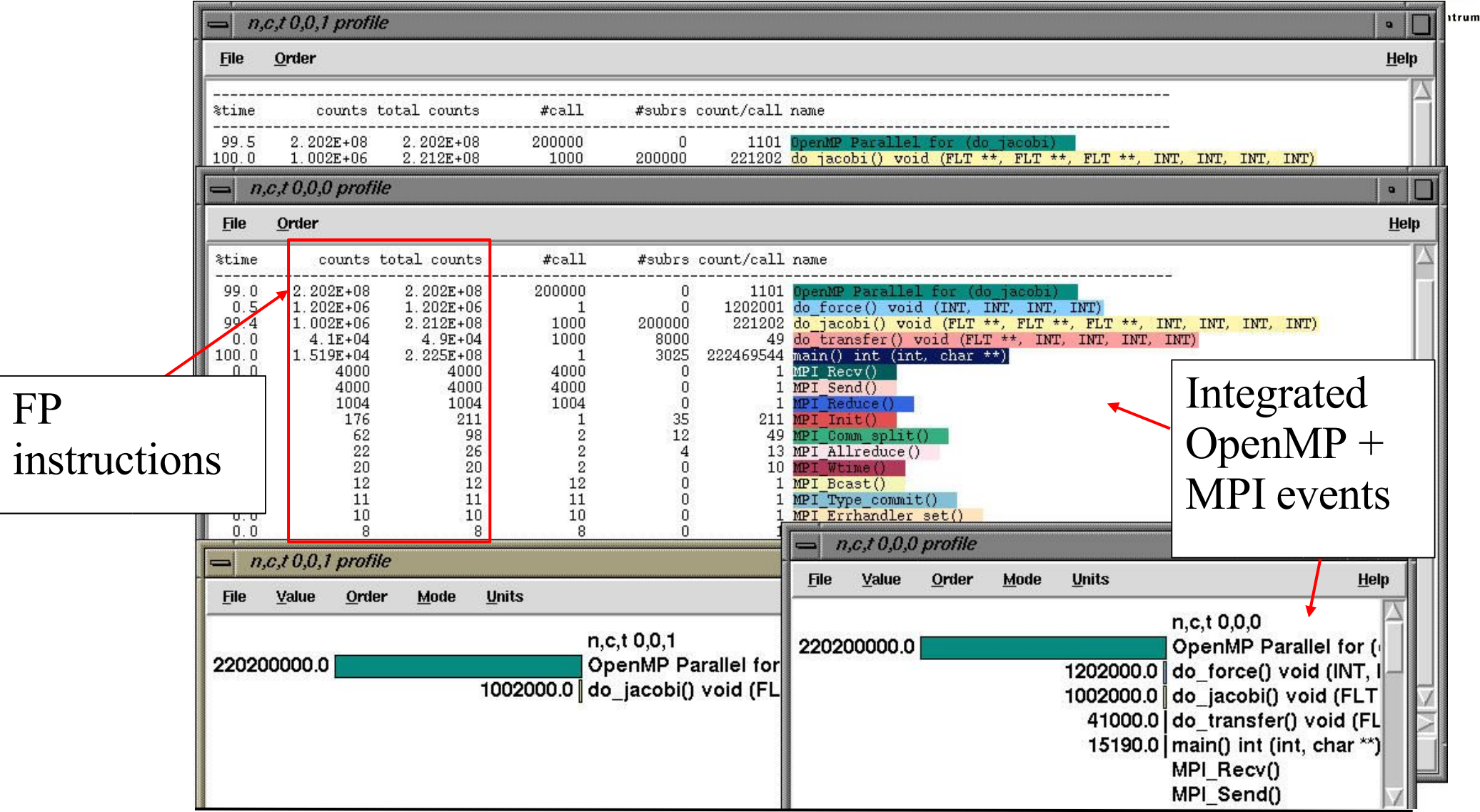

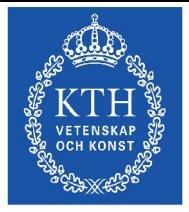

Parallelldatorcentrum

KOJAK

### KOJAK Analysis process

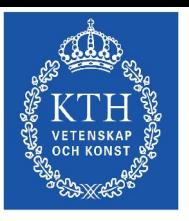

Parallelldatorcentrum

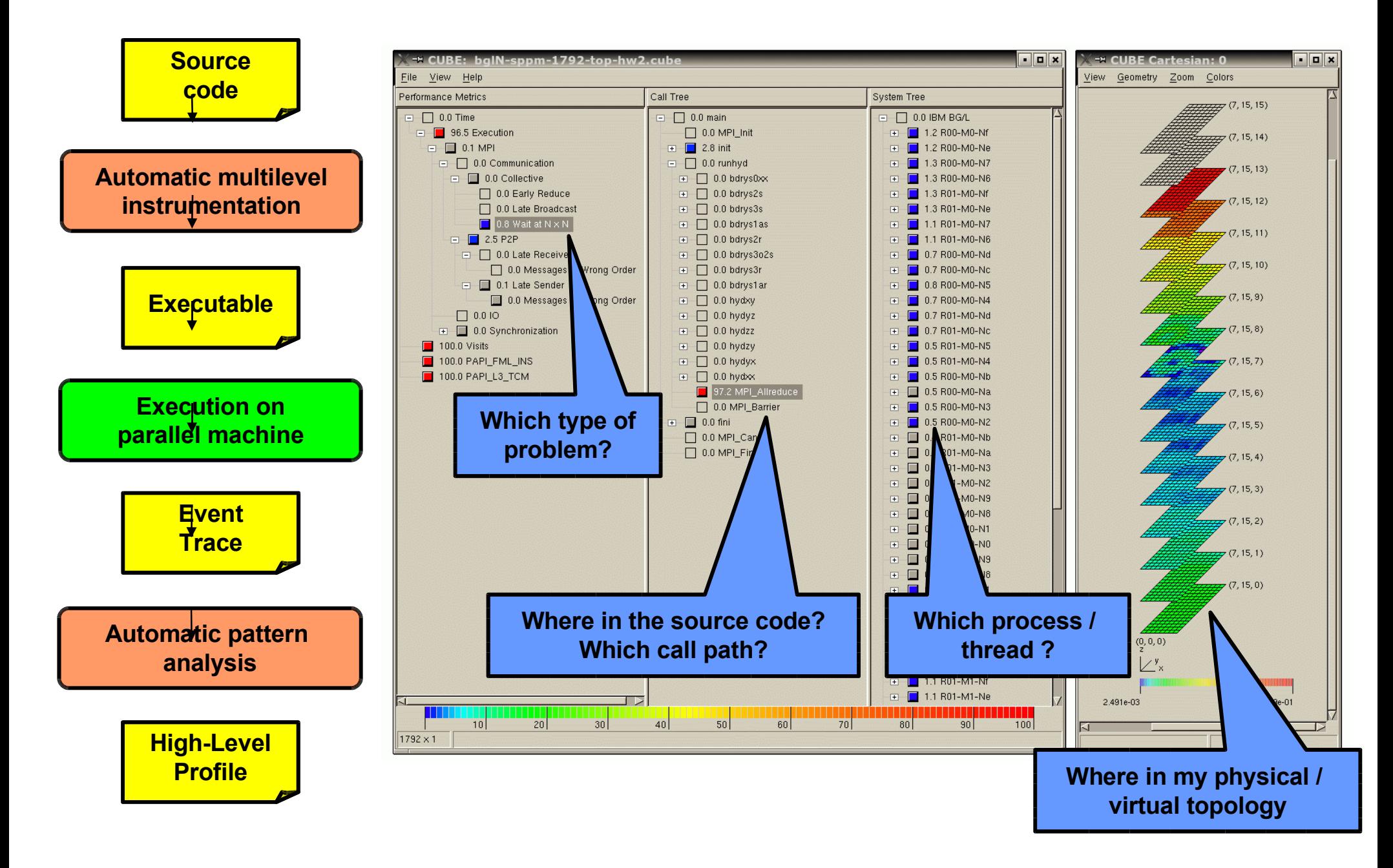

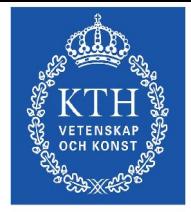

Parallelldatorcentrum

### MPIP

### MPIP Output

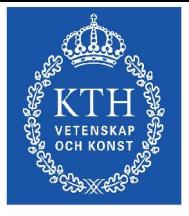

Parallelldatorcentrum

**@ Command : /afs/pdc.kth.se/home/m/mucci/mpiP-2.7/testing/./sweep-ops-stack.exe /tmp/SPnodes-mucci-0 @ Version : 2.7 @ MPIP Build date : Aug 17 2004, 17:04:36 @ Start time : 2004 08 17 17:08:48 @ Stop time : 2004 08 17 17:08:48 @ MPIP env var : [null] @ Collector Rank : 0 @ Collector PID : 17412 @ Final Output Dir : . @ MPI Task Assignment : 0 h05n05-e.pdc.kth.se @ MPI Task Assignment : 1 h05n35-e.pdc.kth.se @ MPI Task Assignment : 2 h05n05-e.pdc.kth.se @ MPI Task Assignment : 3 h05n35-e.pdc.kth.se @--- MPI Time (seconds) --------------------------------------------------- --------------------------------------------------------------------------- Task AppTime MPITime MPI% 0 0.084 0.0523 62.21 1 0.0481 0.015 31.19 2 0.087 0.0567 65.20 3 0.0495 0.0149 29.98 \* 0.269 0.139 51.69 @--- Aggregate Time (top twenty, descending, milliseconds) ---------------- --------------------------------------------------------------------------- Call Site Time App% MPI% Barrier 1 112 41.57 80.42 Recv 1 26.2 9.76 18.89 Allreduce 1 0.634 0.24 0.46 Bcast 1 0.3 0.11 0.22 Send 1 0.033 0.01 0.02 @--- Aggregate Sent Message Size (top twenty, descending, bytes) ---------- --------------------------------------------------------------------------- Call Site Count Total Avrg Sent% Allreduce 1 8 4.8e+03 600 46.15 Bcast 1 8 4.8e+03 600 46.15 Send 1 2 800 400 7.69**

### MPIP Output (2)

**---------------------------------------------------------------------------**

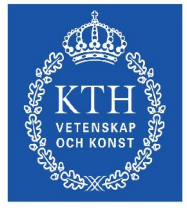

Parallelldatorcentrum

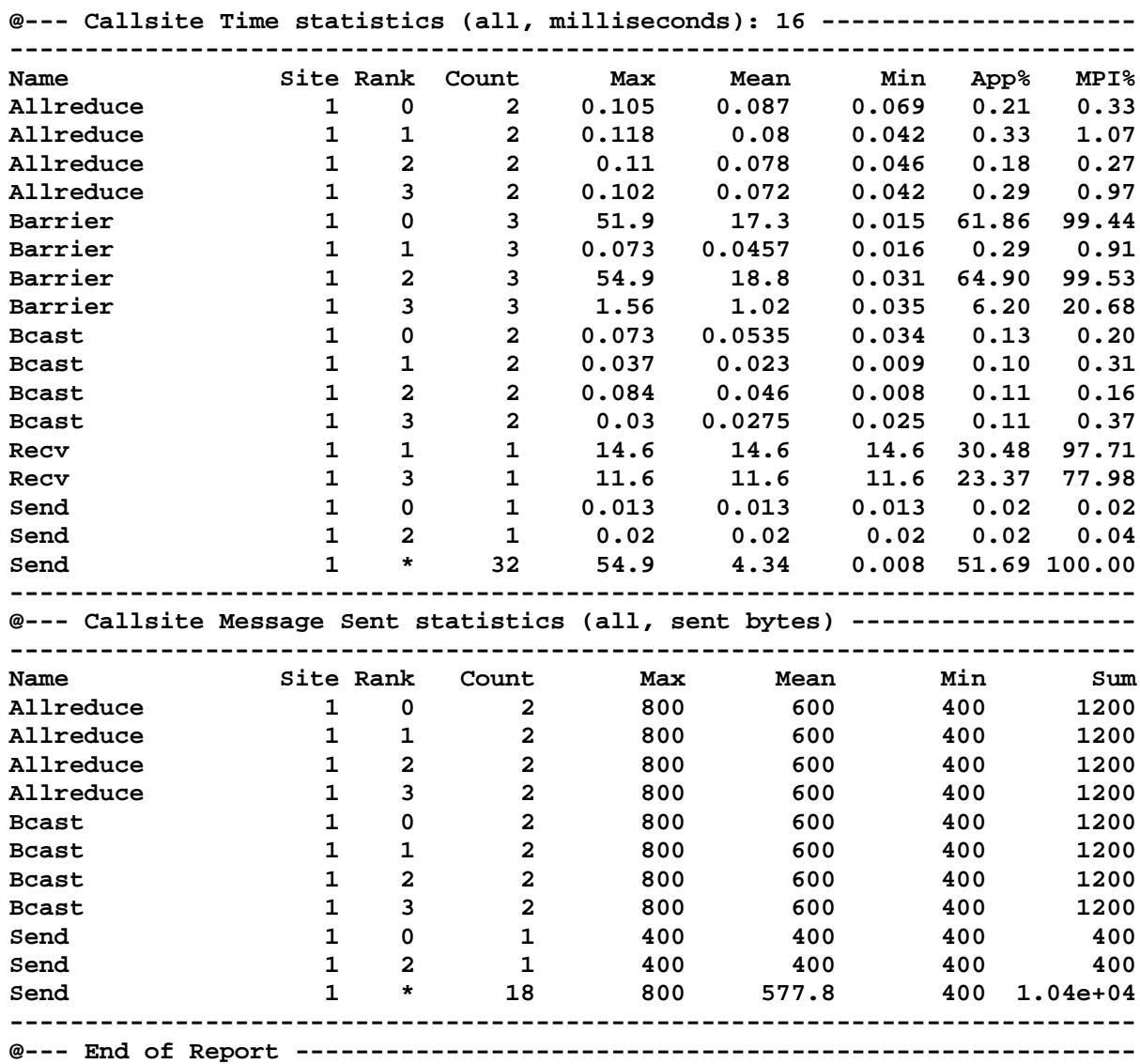

# Mpipview: An MpiP Output Viewer

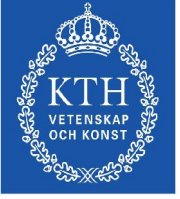

**ParallelIdatorcentru** 

- Organizes and condenses mpiP output
	- Allow users to find key mpiP data quickly
	- Hides complexity of large scale runs until needed
	- Shows source code for the MPI callsites reported on
	- Design based on our experience using mpiP on ASC apps
- Easy to use parses mpiP text output file
	- mpipview irs.8.default.mpiP

## MPI Callsite Timing Summaries

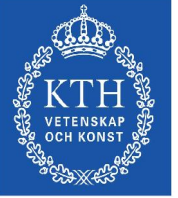

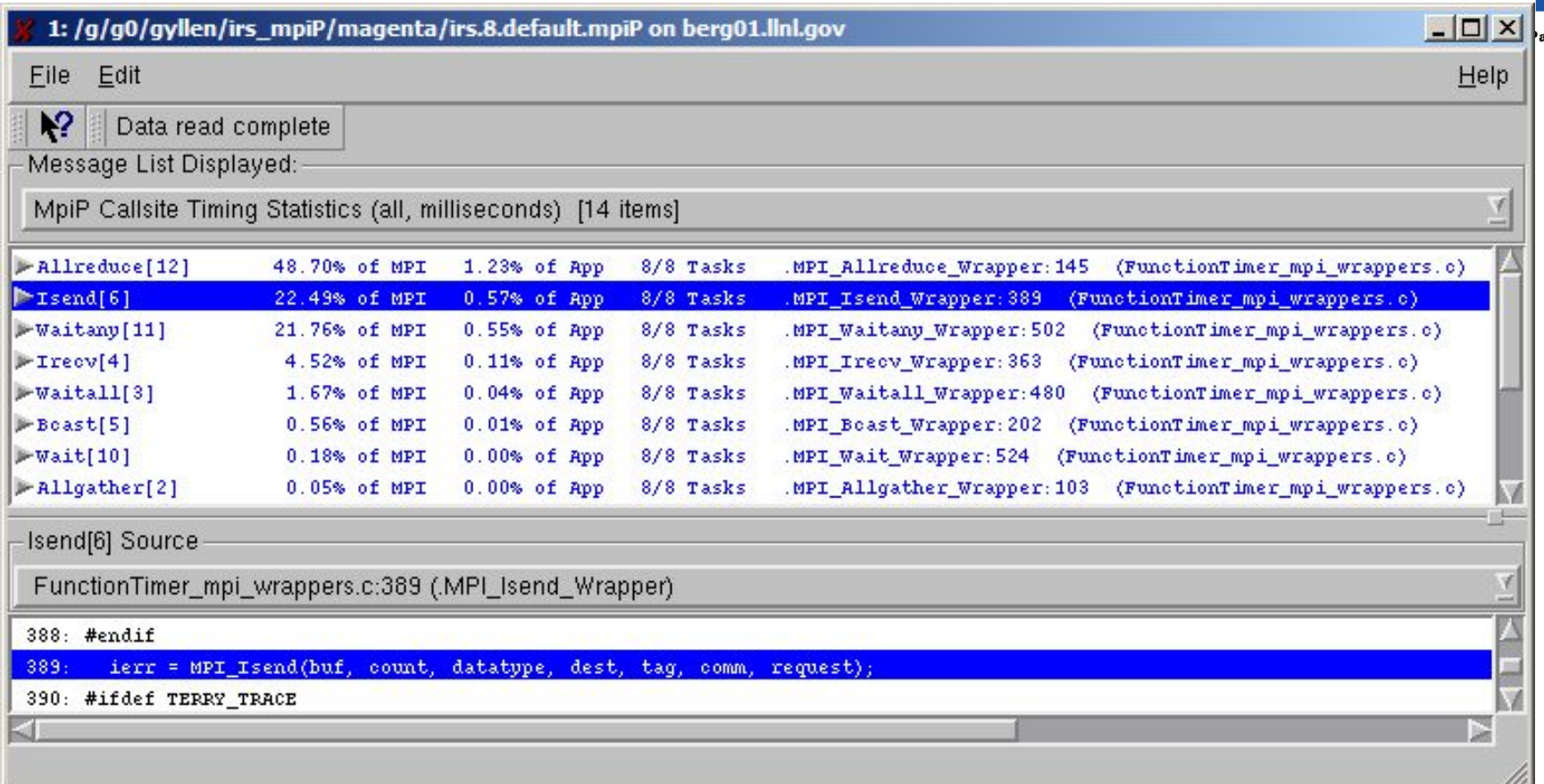

- Shows timing stats summaries, sorted by % of MPI
- Clicking on summary displays callsite's source code
	- Callsites indicate where an MPI call was called from
	- Isend[6] indicates the 6<sup>th</sup> MPI callsite reached was an MPI Isend